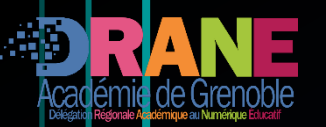

# INTELLIGENCE ARTIFICIELLE

### Vendredi 2 février 2024

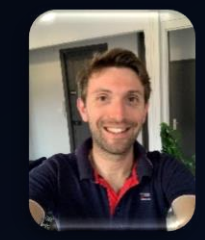

#### EMMANUEL GAUNARD

Chargé de projet

DRANE académie de Grenoble

emmanuel.gaunard@ac-grenoble.fr

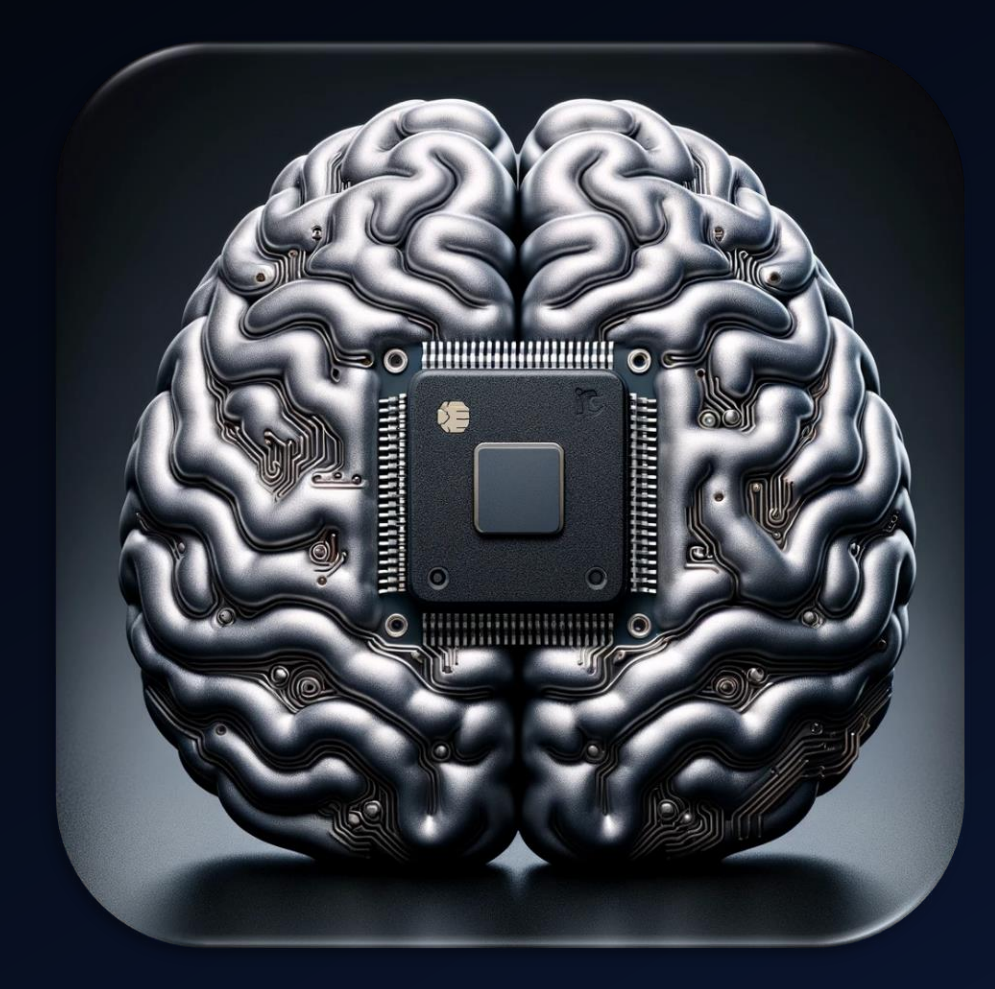

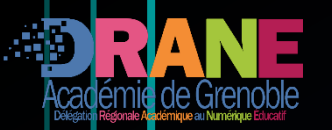

# Intelligence artificielle PRÉAMBULE

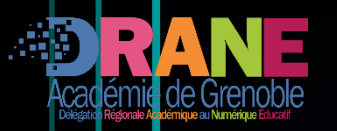

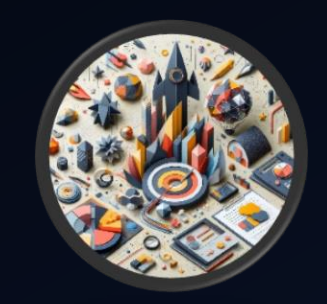

# Votre ressenti

### Résultats du sondage

### simulation monstre numérique assistance outil de rédaction **robot** assistance outil de complémentarité capacité numérique de calcul capacité de synthèse augmentée potentiel immense à encadrer bases essentiellement anglo saxonnes

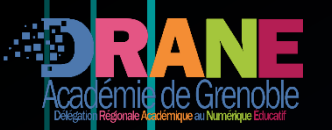

# Intelligence artificielle L'IA, QU'EST-CE QUE ?

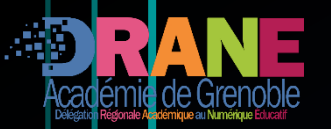

Source : [Lettre EduNum](https://eduscol.education.fr/document/56106/download) n°21

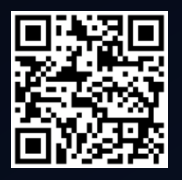

« L'intelligence artificielle (IA) est un terme vague, subjectif, dont le sens évolue au gré des avancées techniques. À l'origine, une IA n'est rien d'autre qu'un algorithme dont le but est de prendre des décisions relevant d'une certaine forme d'intelligence »

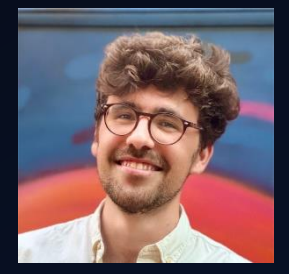

## Stéphane D'ASCOLI

Scientifique chercheur pour Meta AI Docteur en apprentissage profond

Source : Linkedin

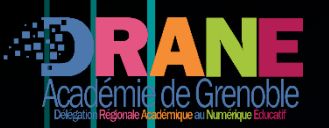

Source : [Lettre EduNum](https://eduscol.education.fr/document/56106/download) n°21

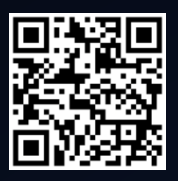

« L'IA ne doit plus signifier « intelligence artificielle » mais « intelligence augmentée » qui aide « les êtres intelligents à avoir plus de capacités et à être meilleurs dans des domaines spécifiques »

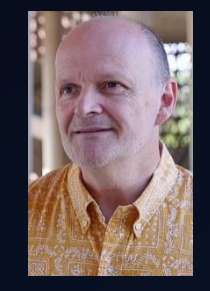

### Luc JULIA

Ingénieur et informaticien, concepteur de Siri

Source : Wikipedia

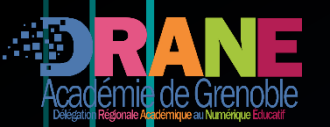

Source : [Lettre EduNum](https://eduscol.education.fr/document/56106/download) n°21

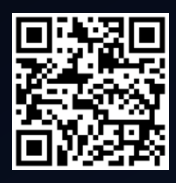

« Le terme d'intelligence artificielle renvoie à trois choses : une discipline scientifique qui vise à mieux comprendre l'intelligence en reproduisant certaines fonctionnalités sur des ordinateurs; les dispositifs matériels qui simulent certaines fonctions cognitives et qui sont amenés à prendre une place de plus en plus conséquente dans la vie quotidienne des hommes de notre temps; enfin, l'inquiétude suscitée par les progrès fulgurants de ces techniques qui bien souvent dépassent l'entendement humain et qui pourraient, si cela se poursuivait, conduire, à terme, à une domination de l'humanité par les machines »

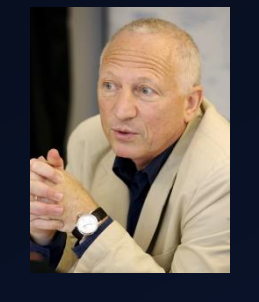

### Jean-Gabriel GANASCIA

Informaticien et philosophe Professeur à la Sorbonne

Spécialiste IA

Source : CNRS

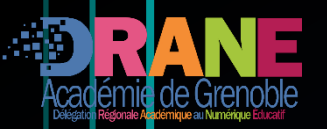

Source : [ChatGPT 4](https://chat.openai.com/share/14035c9b-fff3-4fd8-a1a7-35e482428c7a)

« L'intelligence artificielle (IA) est un domaine de l'informatique qui vise à créer des systèmes capables de réaliser des tâches qui nécessitent normalement l'intelligence humaine. Ces tâches incluent la prise de décision, la résolution de problèmes, la compréhension du langage naturel, et l'apprentissage à partir de données ou d'expériences passées. […] »

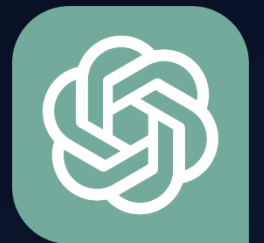

ChatGPT 4

OpenAI

Source : Wikimedia Commons

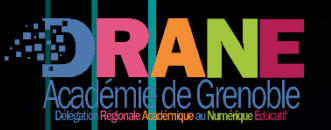

# Définition

Source : [ChatGPT 4](https://chat.openai.com/share/14035c9b-fff3-4fd8-a1a7-35e482428c7a)

« L'intelligence artificielle (IA) est comme un ordinateur ou un robot capable de faire des choses que normalement seuls les humains peuvent faire, comme apprendre, prendre des décisions, et comprendre le langage. Imagine un robot qui peut apprendre à jouer à un jeu vidéo juste en le regardant, ou un téléphone qui comprend ce que tu dis et peut répondre. […] »

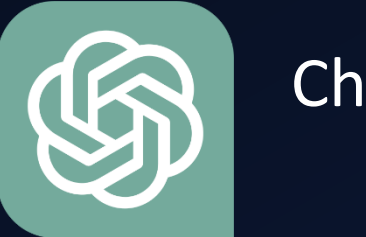

ChatGPT 4

OpenAI

Source : Wikimedia Commons

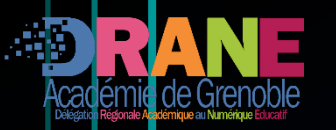

# L'IA n'est pas une nouveauté

#### Conférence de Dartmouth 1956

**Naissance officielle du champ de recherche et adoption du terme ''***Intelligence artificielle***''.**

#### **Marvin Minsky a défini l'IA comme**

*"la science de faire faire à des machines des choses qui demanderaient de l'intelligence, si elles étaient faites par des humains."*

#### **Il s'agit à la fois :**

- d'un domaine de recherche (L'IA)
- d'un type d'algorithme (Une IA)

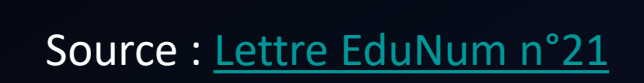

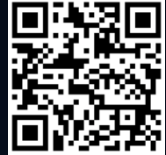

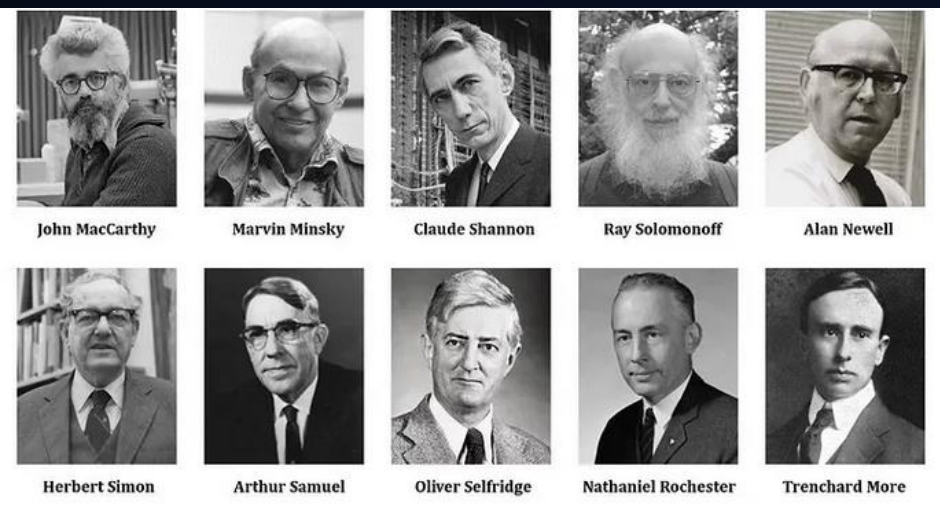

Source: https://indiaai.gov.in

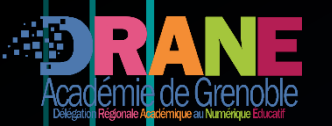

# Entraînement d'une IA

**Machine Learning : apprentissage** automatique en se basant sur l'exploitation de données ; l'humain fixe des critères communs

**Deep Learning :** même principe mais l'humain ne fixe plus les critères, c'est la machine qui détermine les corrélations caractéristiques entre objets

**IA génératives :** génère des données en se basant les données d'entraînement

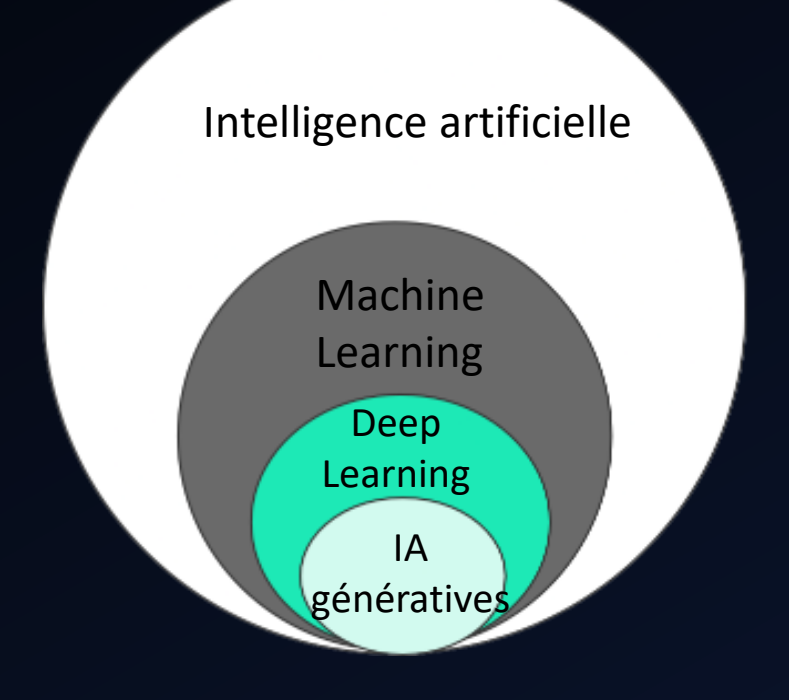

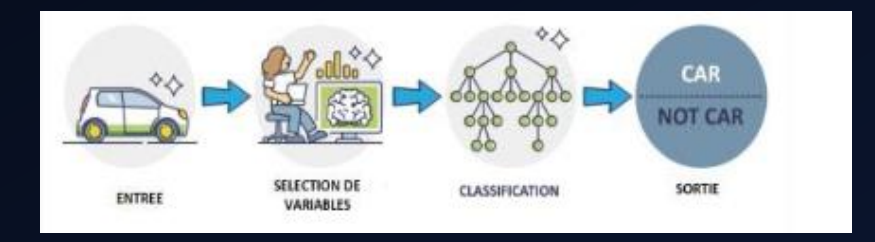

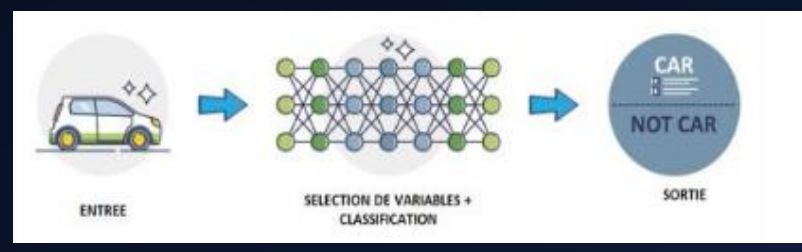

Source : Adobe Stock

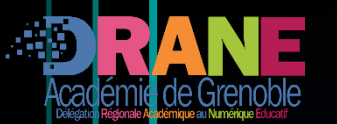

# Emergence des IA génératives

- Capables de produire du contenu original, comme du texte, des images, de la musique, des voix et des vidéos etc.
- Posent de nouveaux défis en termes d'éthique et de sécurité.

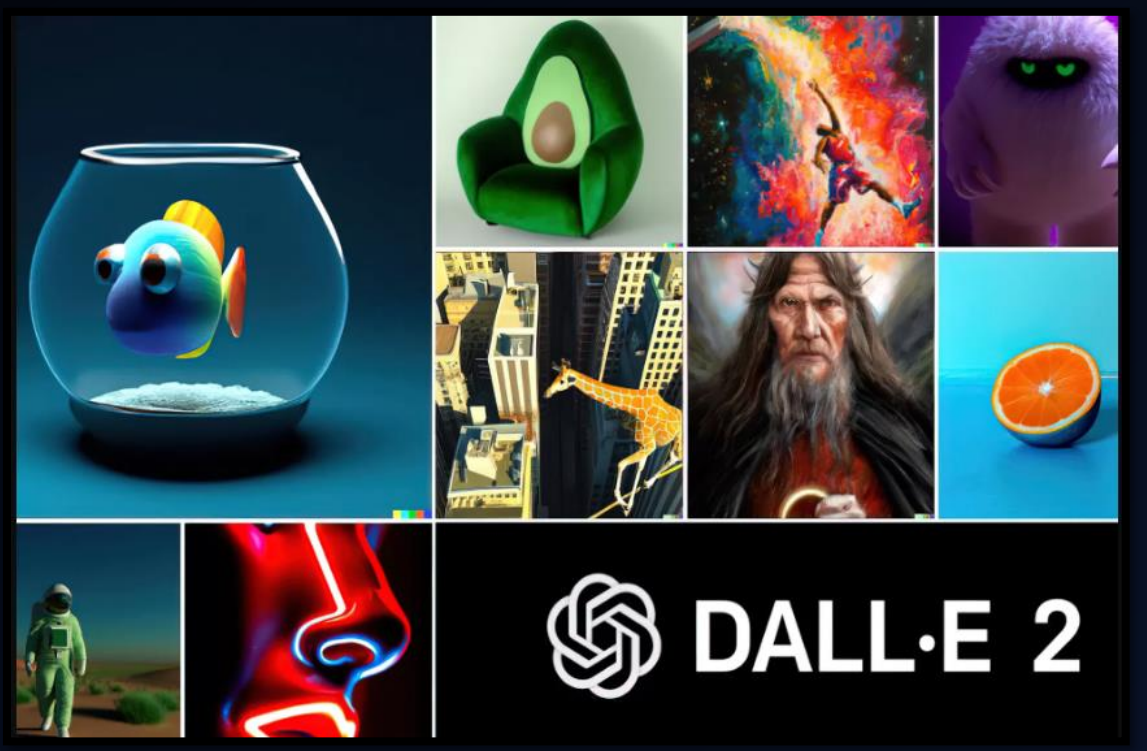

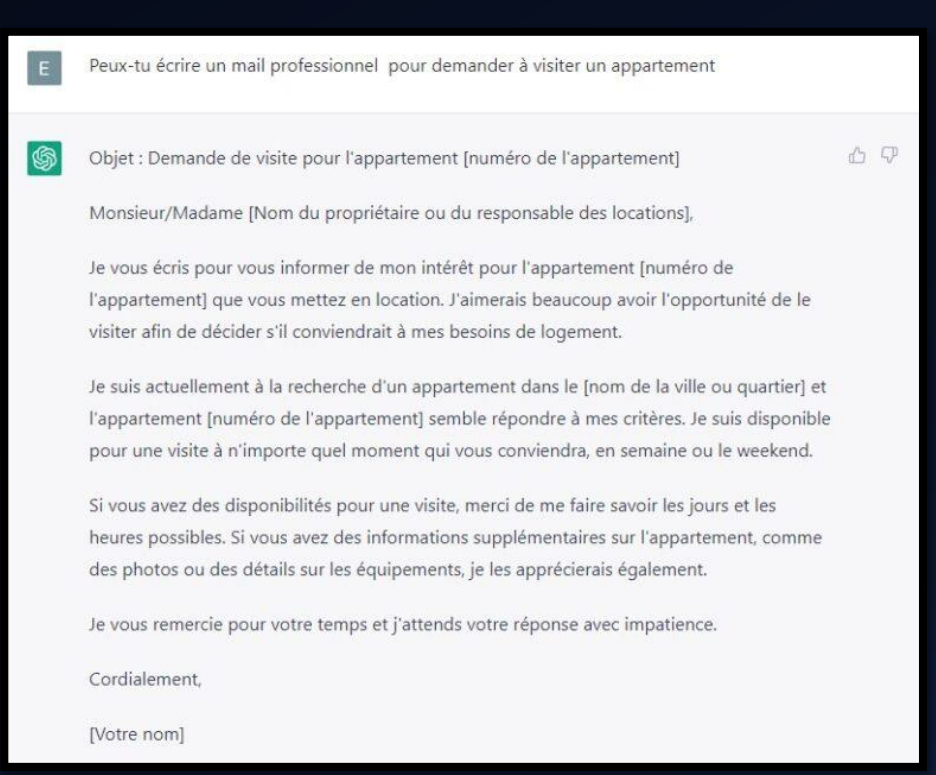

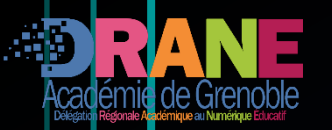

# Intelligence artificielle LES IA GÉNÉRATIVES DE TEXTE

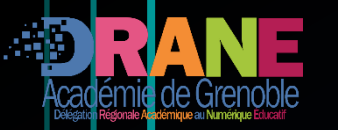

# **IA ou pas IA ?**

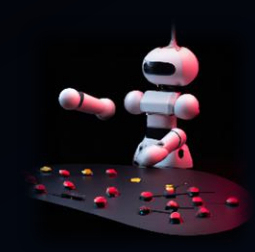

## **Question :**

### Humain ou IA ?

### **Code Digistorm : 5544063**

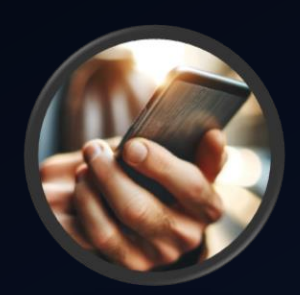

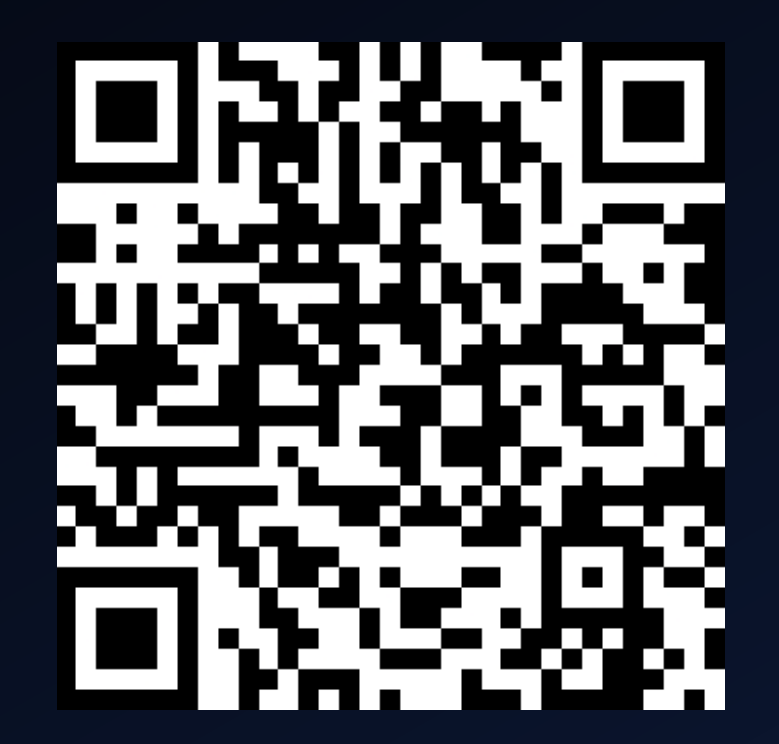

https://digistorm.app/p/5544063

#### *Le jour et la nuit*

Dans le ciel diurne, l'Aigle majestueux, Sous le soleil, en roi, brille de mille feux. Son vol gracieux coupe l'azur lumineux, Symbole du jour, noble et glorieux.

La Nuit s'éveille sous l'aile de la Chouette, Dans son vol silencieux, elle guette. Maîtresse de l'ombre, au regard secret, Elle éclaire la nuit de son discret ballet.

Jour et Nuit, en leur danse, se lient et s'enchaînent, Dans un cycle éternel, leurs destins se dessinent. L'un ne va pas sans l'autre, ainsi l'histoire l'enseigne, Dans leur union, la nature trouve sa ligne.

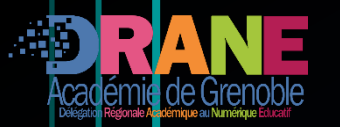

« Le jour et la nuit » **a été rédigé par une IA !**

Généré par l'intelligence artificielle

Prompt : « Ecris une poésie à la manière de Jean de la Fontaine intitulée "Le jour et la nuit" avec deux animaux qui symbolisent pour l'un le jour et pour l'autre la nuit. Ton poème sous-entend que le jour et la nuit sont indissociables. Tu feras attention à bien faire des rimes. Il doit y avoir une morale à la fin mais tu n'écris pas le mot « morale ». La poésie est constituée de 3 quatrains »

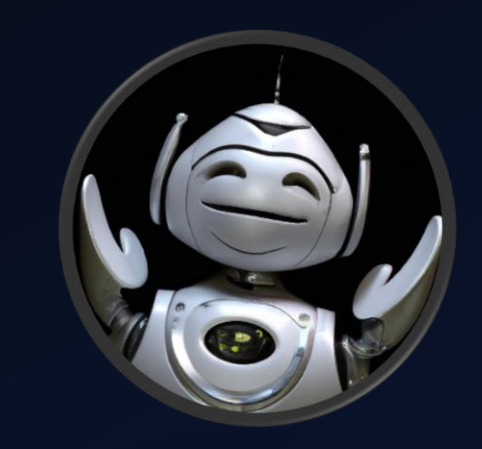

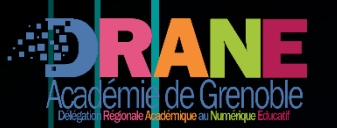

Extrait de *Souvenirs d'été*

Dans la torpeur d'un été lointain, là où les rues s'enlacent en murmures, sous le ciel d'un bleu profond, je me souviens des jours évanouis. Charleville, nid de mes rêveries enfantines, berceau de mes songes égarés. Les pavés chauffés par le soleil, éclatants sous mes pas insouciants, résonnent encore de mes éclats de rire.

#### […]

Et maintenant, loin de ce théâtre de mes jeunes années, je revis ces moments, tels des joyaux étincelants dans la nuit de mon âme. Ces souvenirs, fragments d'un temps révolu, restent à jamais vivants, vibrant au rythme de mon cœur, porteurs d'une nostalgie douce et indélébile.

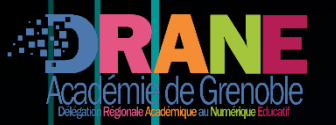

Extrait de *Souvenirs d'été* généré par une IA !

Généré par l'intelligence artificielle

Prompt : « Ecris une poésie à la manière de Arthur Rimbaud nommée "Souvenirs d'été" qui présente les souvenirs d'été d'Arthur Rimbaud à Charleville. Tu ne diras le nom de la ville qu'une seule fois. Ton poème sera en prose »

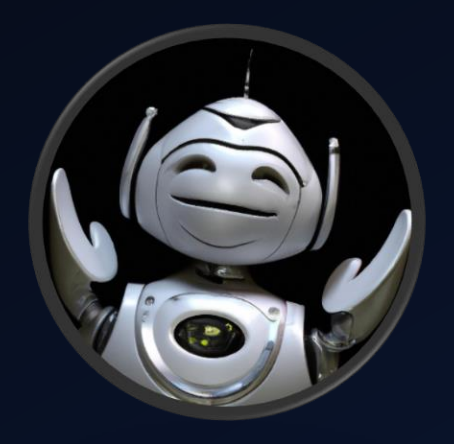

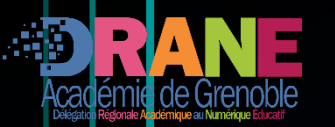

## Exemples de Large Language Model (LLM) **Perplexity**

- Agent conversationnel
- Sources citées
- Pas de création de compte

#### Limites :

- Sources limitées
- Peu créative

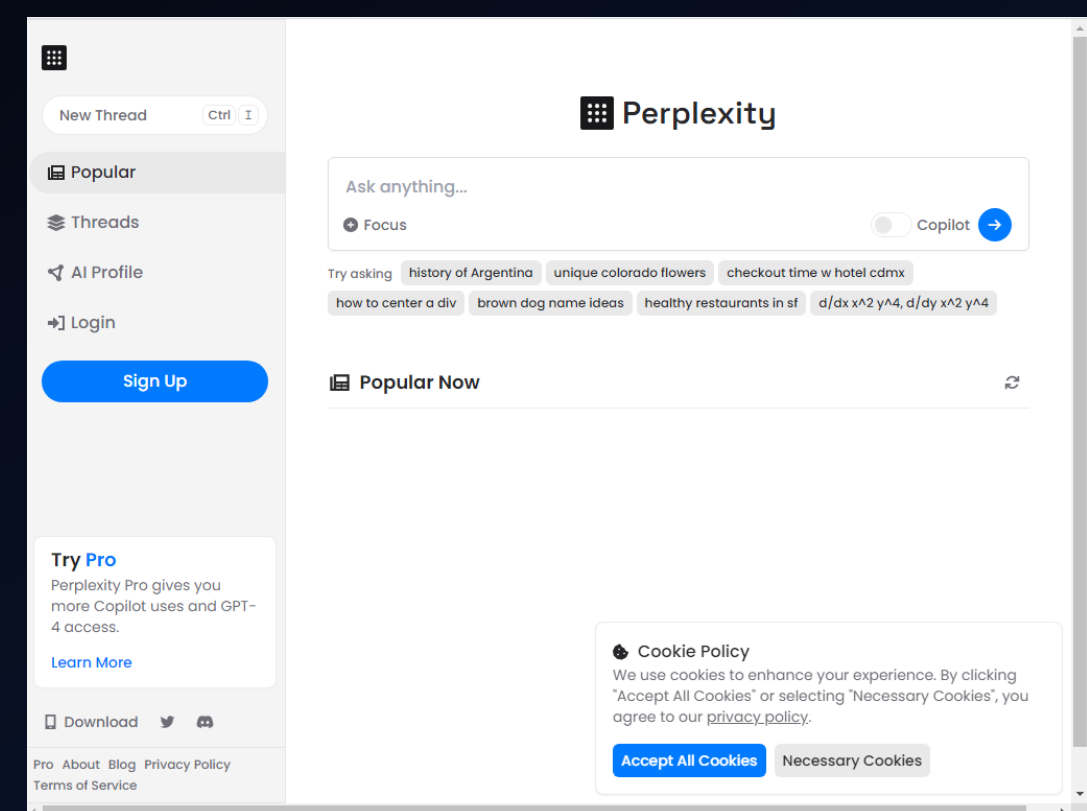

#### https://www.perplexity.ai

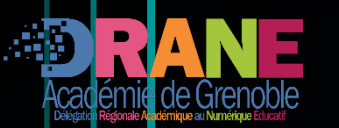

### Exemples de Large Language Model (LLM) You

- Agent conversationnel
- Sources citées
- Pas de création de compte\*

#### Limites :

- \*Génération d'image sous réserve d'avoir un compte
- **Précision**

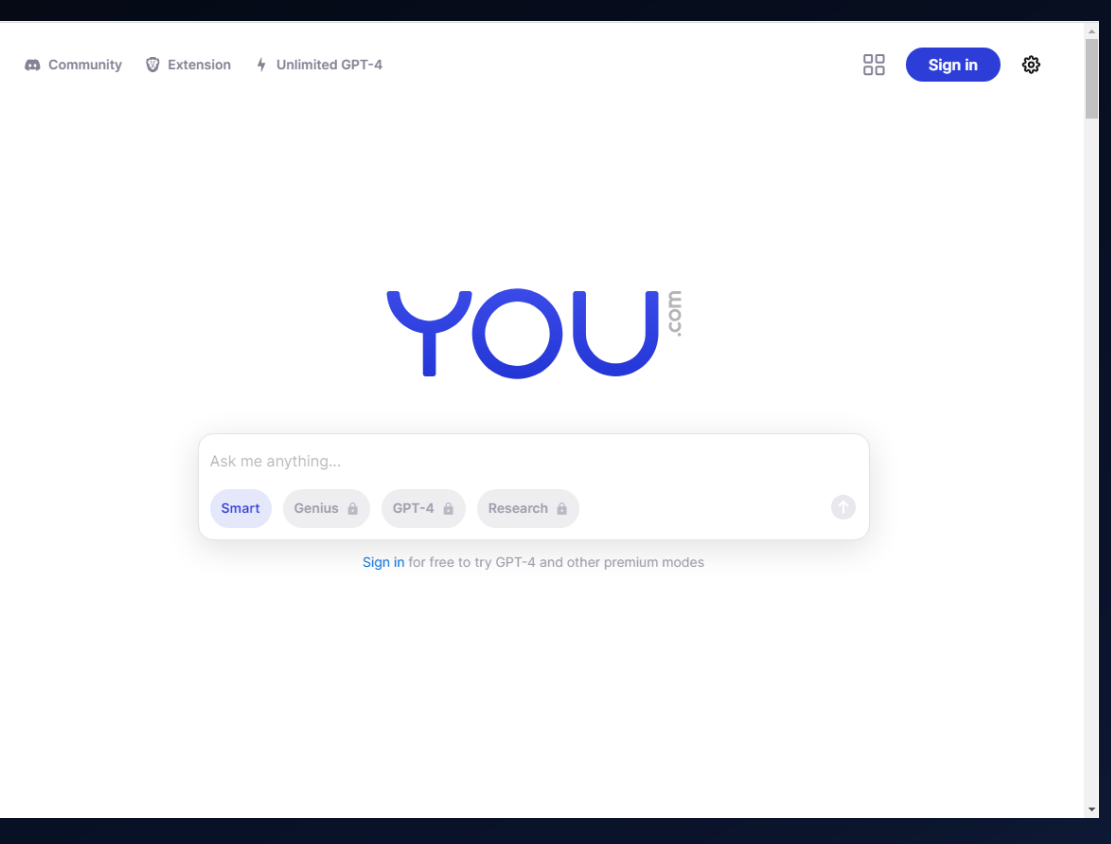

https://www.you.com

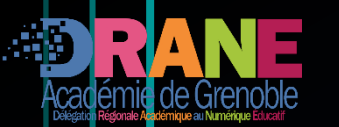

### Exemples de Large Language Model (LLM) Copilot

- Agent conversationnel de Microsoft
- Basé sur ChatGPT 4
- Choix du style de conversation
- Intégration forte en cours de déploiement dans l'univers Microsoft

#### Limites :

• Création de compte nécessaire pour obtenir des images

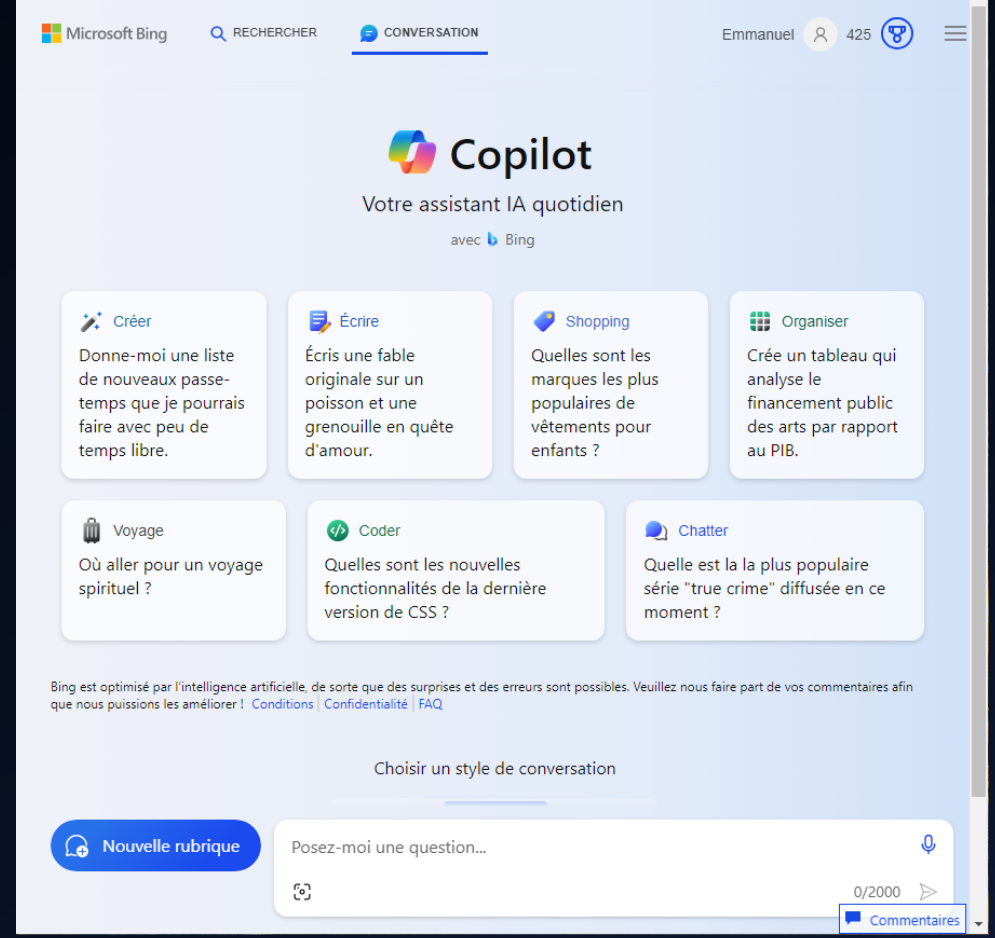

https://www.bing.com

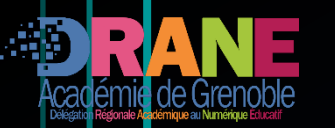

### Exemples de Large Language Model (LLM) Bard

- Agent conversationnel de Google
- Appartient à Google

#### Limites :

- Création d'un compte nécessaire
- Assez limité pour le moment

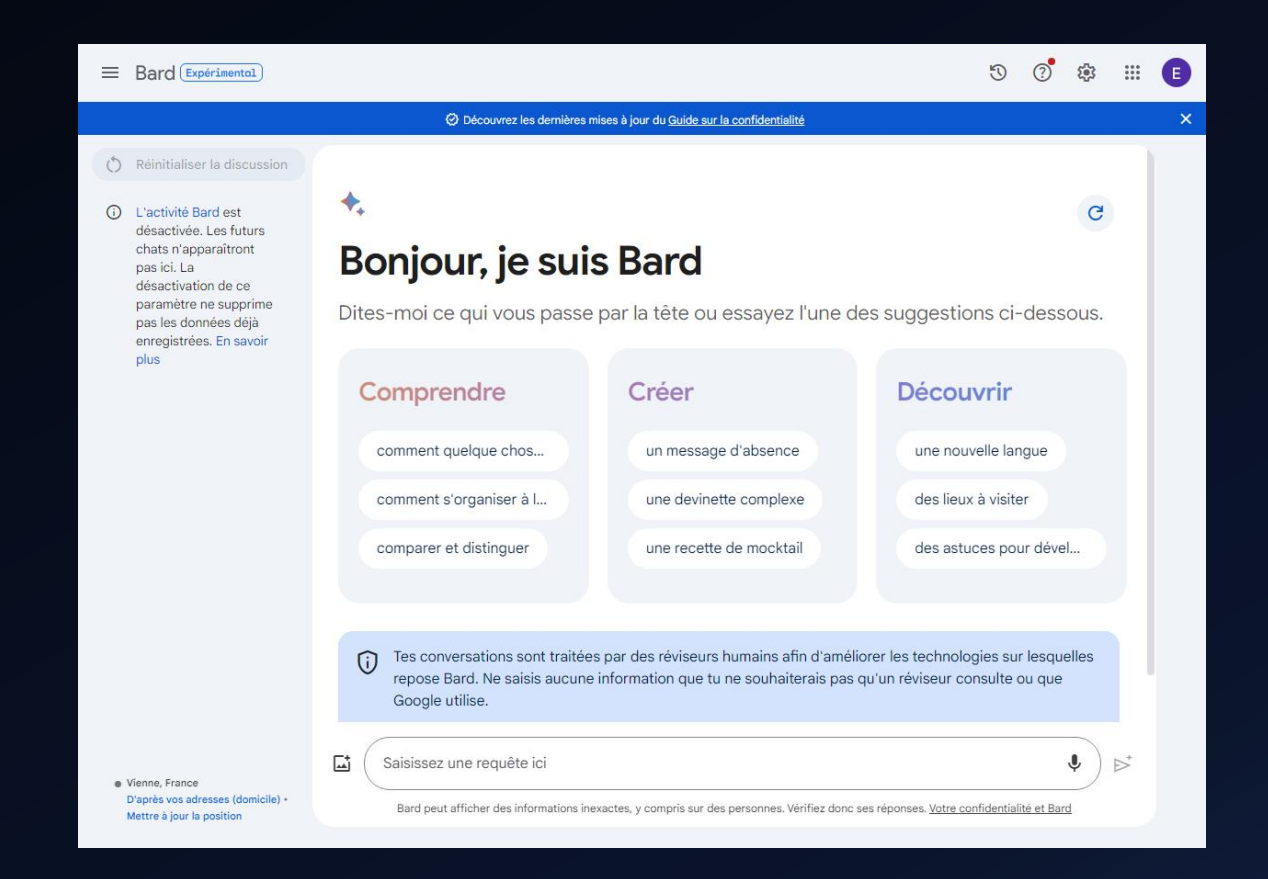

https://bard.google.com/

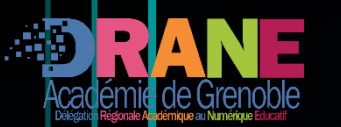

### Exemples de Large Language Model (LLM) ChatGPT 3.5

- Agent conversationnel d'OpenAI
- GPT-3.5 *et GPT4 (payant)*
- Partenariat fort avec Microsoft
- Accessible à tous

#### Limites :

- Sources inconnues
- Connaissances limitées à 2022
- Création d'un compte nécessaire

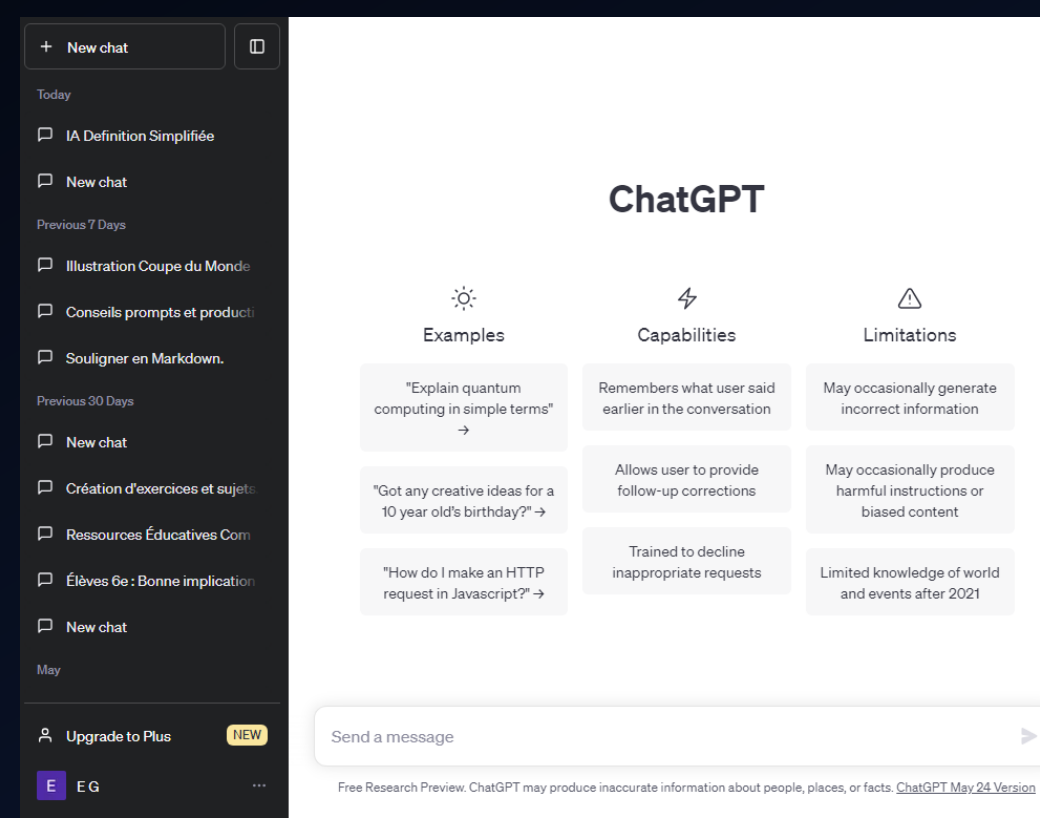

https://chat.openai.com/

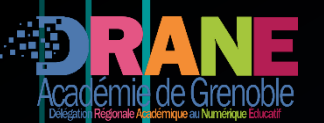

# **Fonctionnement de ChatGPT 3.5**

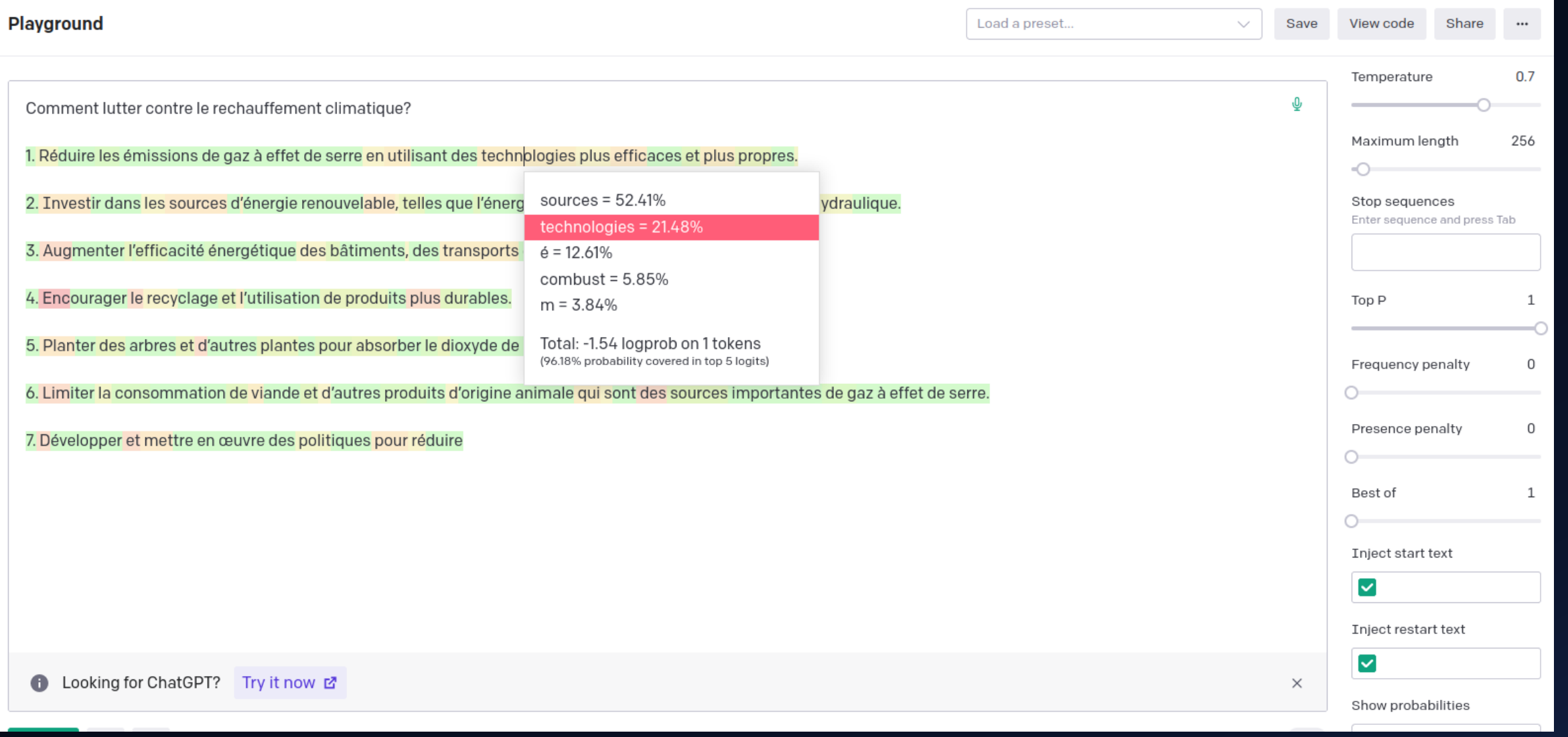

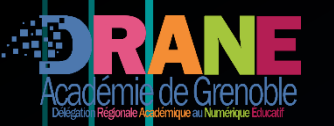

# **L'art du prompt**

- **Prompt :** requête saisie
- Conditionnement de l'IA
- Affiner son prompt = résultat proche de ses attentes

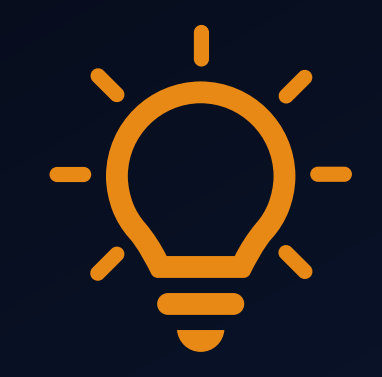

• Agent conversationnel : enchainement de prompts

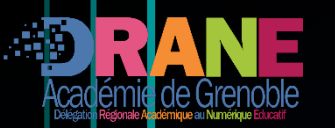

# **L'art du prompt**

**Processus structuré :**

*Agis en tant que {{personne ou fonction que vous souhaitez que l'IA simule}}.* **Je suis** *{{personne qui donne des instructions}}.*

*Je veux que vous {{tâche}}.*

#### *Contraintes :*

- *• {{contrainte 1}}*
- *• {{contrainte 2}}*
- *• {{contrainte 3}}*

#### *Format de présentation :*

- *• {{instruction de format 1}}*
- *• {{instruction de format 2}}*

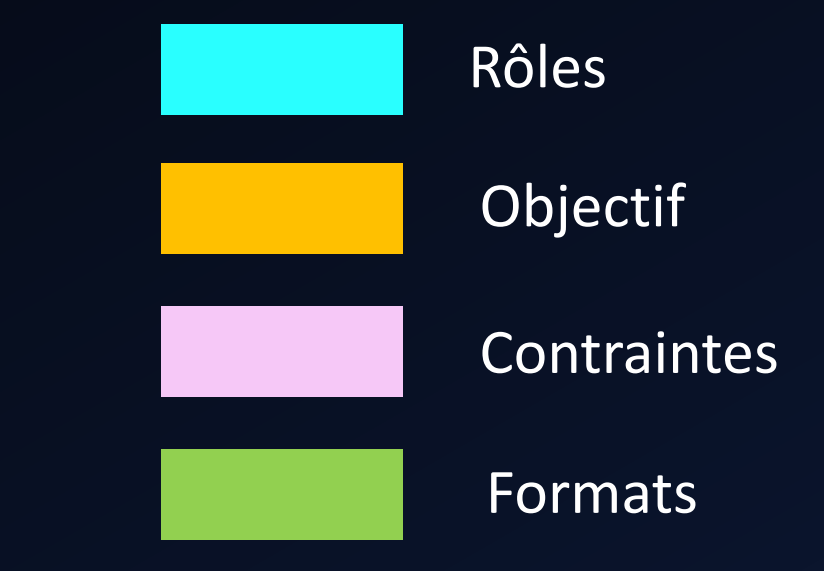

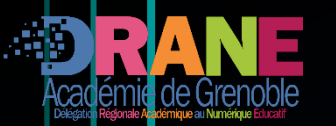

# **L'art du prompt**

**Exemple :**

*Agis en tant que professeur. Je suis un professeur documentaliste en collège.*

*Je veux que vous proposiez une série d'exercices interactifs pour enseigner les principes de base de l'éducation aux médias à des élèves de cinquième.*

#### *Contraintes :*

*Doit être adapté pour des élèves de 11-12 ans. Inclure des éléments visuels et pratiques pour faciliter la compréhension. Éviter les concepts trop avancés ou complexes.*

#### *Format de présentation :*

*Présenter sous forme de plan de cours structuré. Inclure des objectifs d'apprentissage clairs pour chaque exercice.*

## Mise en activité

- **Sur ordinateur**
- **IA générative texte au choix**
- **Choix d'une activité proposée (ou plusieurs)**
- **Dépôt de la production + prompt sur un Digipad (menu démarrer)**

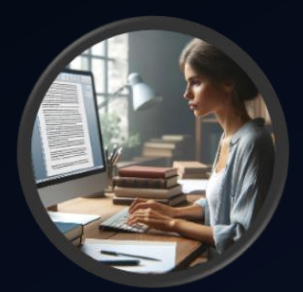

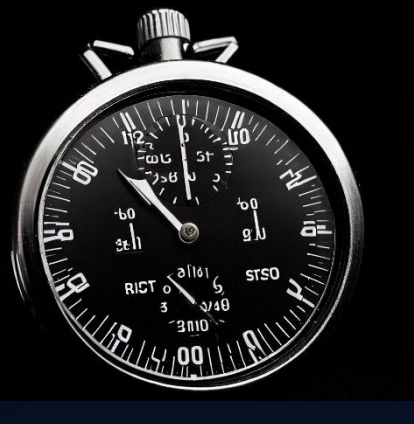

20min

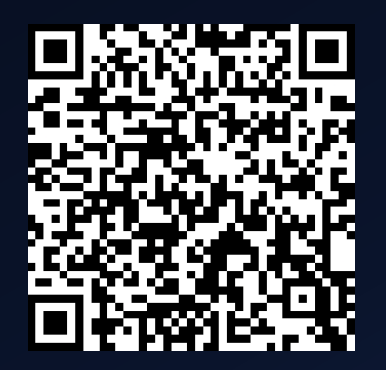

<https://digipad.app/p/630019/e674126fee081>

Digipad accessible dans le menu démarrer

# Mise en activité

#### **Activité 1.1 :** Rédiger un article de site

- Faire rédiger un article de site sur le thème des Jeux Olympiques de Paris 2024, limité à 150 caractères.
- Doit évoquer les nouvelles épreuves, le nombre de pays participants, les lieux où se dérouleront les compétitions
- Prévoir un résumé de l'article en 30 caractères

#### **Activité 1.3 :** Réaliser une synthèse

Réaliser une synthèse de l'IA à partir des mots renseignés par le groupe

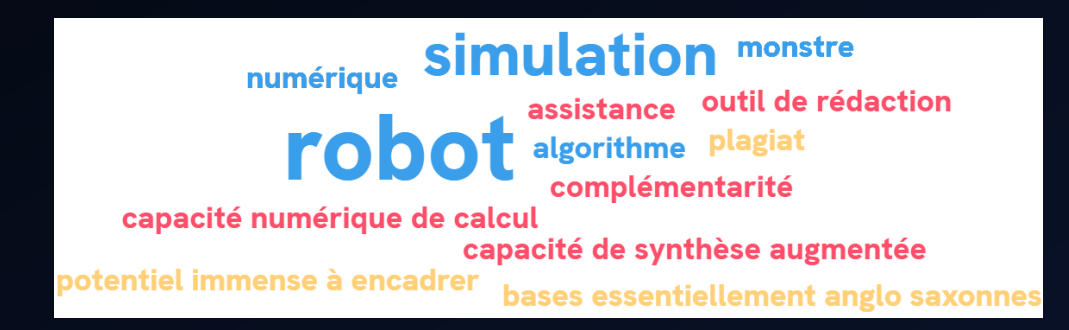

# 20min

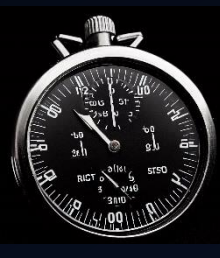

#### **Activité 1.2 :** Résumés de romans et questions

- Faire générer 2 résumés d'ouvrages (de longueurs équivalentes) dont un doit être sorti en 2023.
- Générer des questions

#### **Activité 1.4 :** Grille d'évaluation

- Faire générer une grille d'évaluation en limitant le nombre de prompts
- Trois critères d'évaluations liés à l'EMI
- Quatre niveaux de réussite : Insuffisant/Fragile/Satisfaisant/Très satisfaisant
- Toujours des phrases à l'affirmative

**Activité 1.1 :** Rédiger un article de site

**Activité 1.2 :** Résumés de romans et questions

**Activité 1.3 :** Réaliser une synthèse

**Activité 1.4 :** Grille d'évaluation

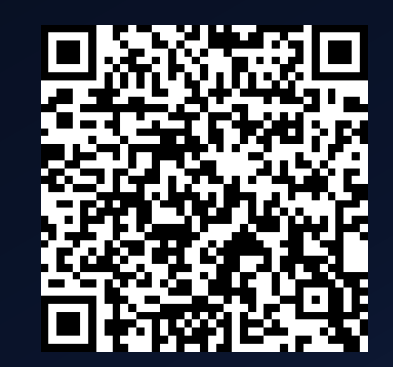

<https://digipad.app/p/630019/e674126fee081>

# Démonstration de ChatGPT 4

#### **Analyse du texte :**

Le vieil homme était assis dans l'herbe, adossé au tronc d'un pommier en fleurs. Il avait un livre ouvert dans les mains, mais son regard fixait les nuages gris qui s'accumulaient dans le ciel.

#### **Questions :**

- Y a-t-il un arbre dans la scène décrite par le texte ?
- Combien de végétaux peut-on identifier ?
- A quelle période de l'année se déroule la scène ?
- Le vieil homme est-il en train de lire ?
- Le vieil homme court-il un danger en restant sous l'arbre ?

# Démonstration de ChatGPT 4

### **Génération d'une image :**

Le vieil homme était assis dans l'herbe, adossé au tronc d'un

pommier en fleurs. Il avait un livre ouvert dans les mains, mais son regard fixait les nuages gris qui s'accumulaient dans le ciel.

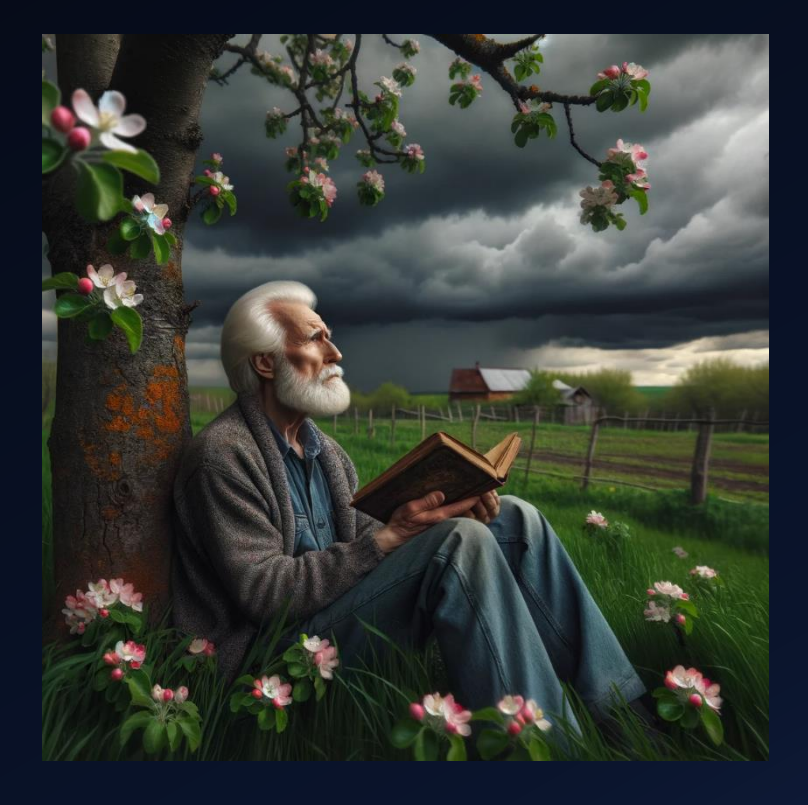

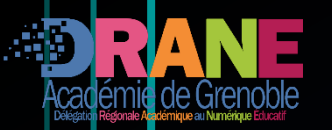

# Intelligence artificielle LES IA GÉNÉRATIVES D'IMAGES ET PLUS

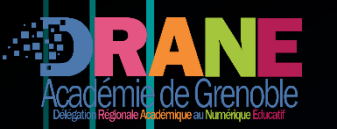

# **IA ou pas IA ?**

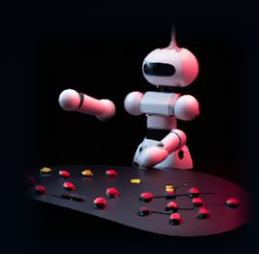

## **Question :**

### Humain ou IA ?

### **Code Digistorm : 5544063**

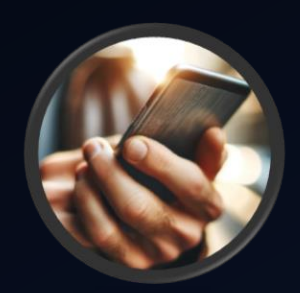

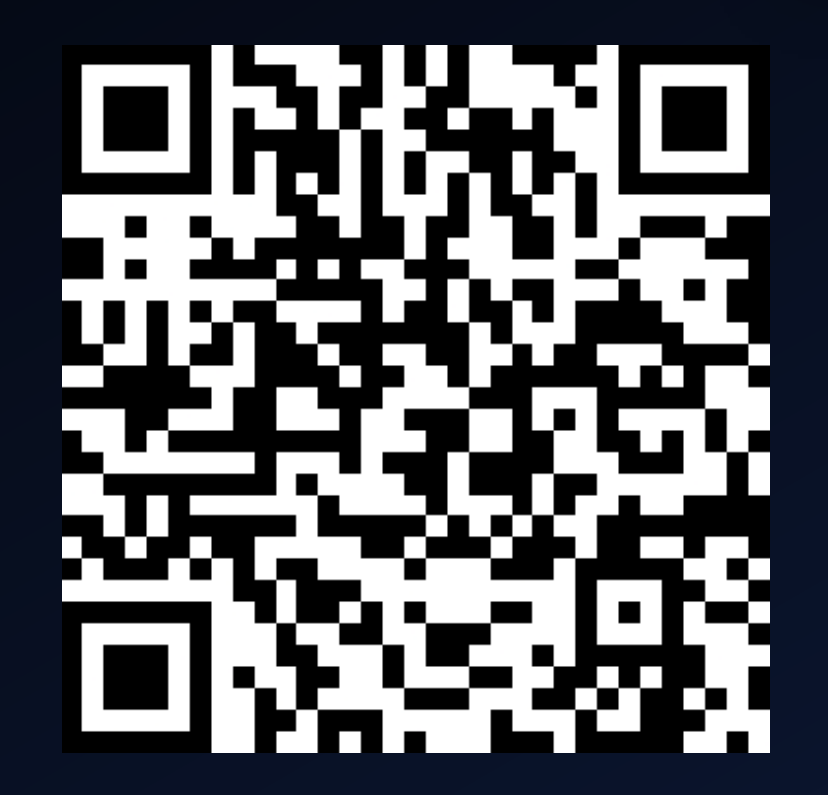

https://digistorm.app/p/5544063

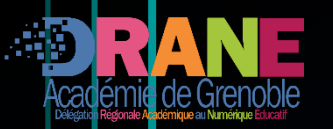

# Génération d'images : humain ou IA ?

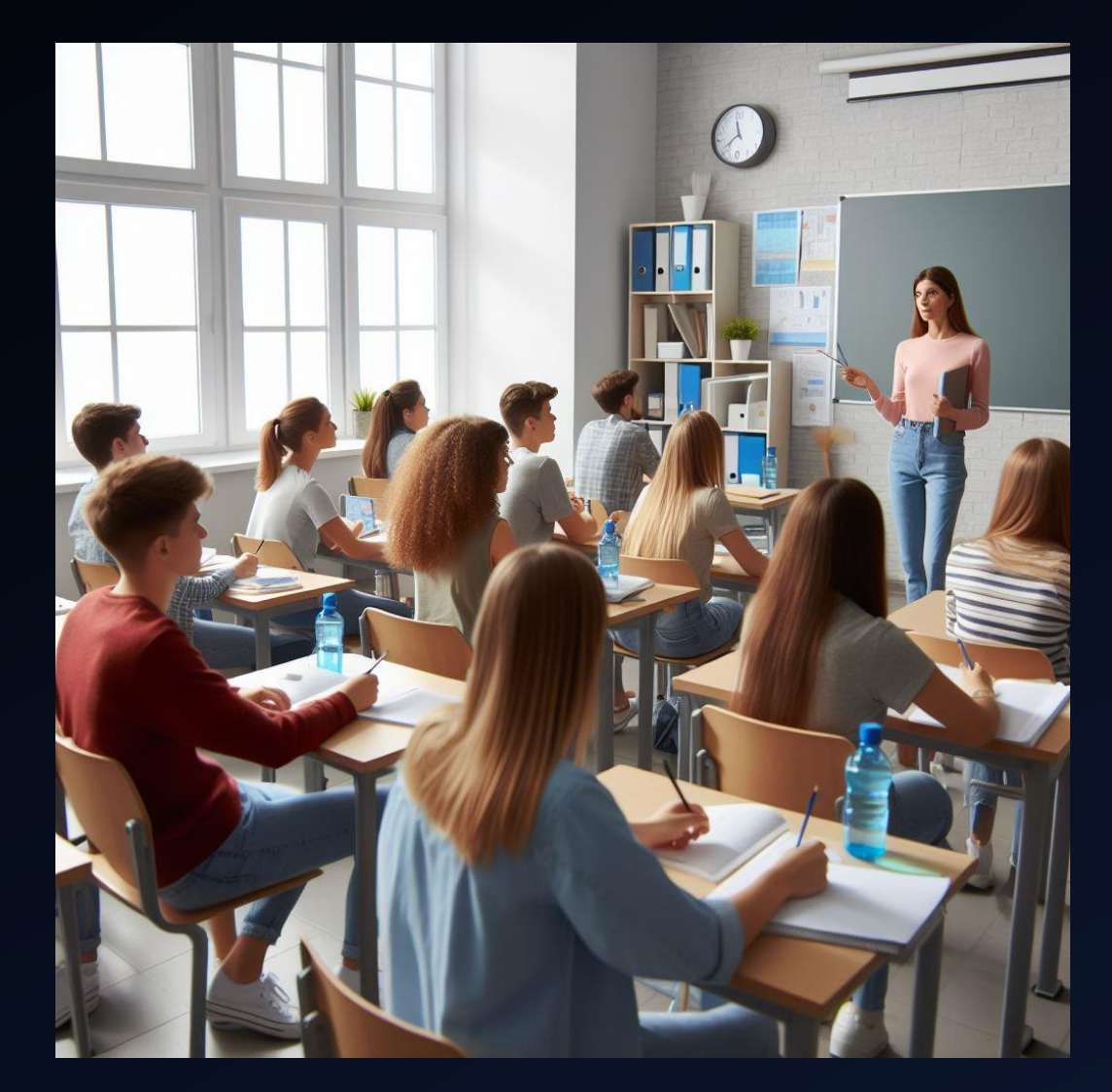

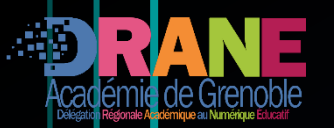

## Génération d'images : humain ou IA ?

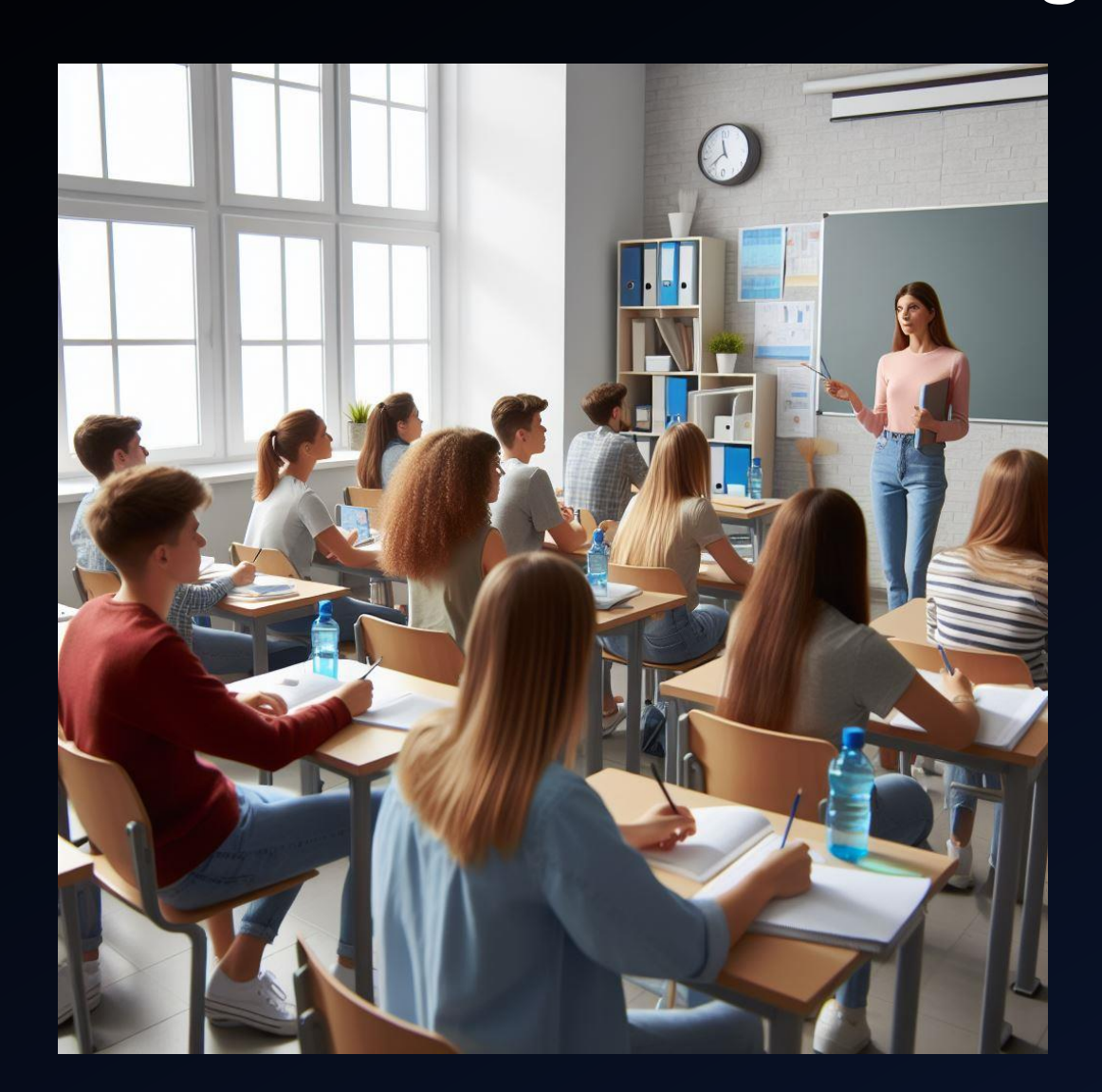

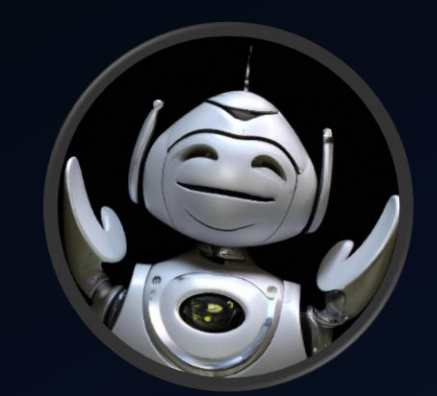

Bing Image **Creator** 

Prompt : « des élèves assis à leur bureau dans une salle de classe, avec une professeure qui se tient debout devant eux et leur parle »
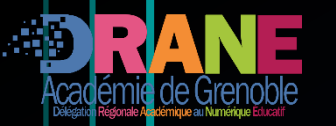

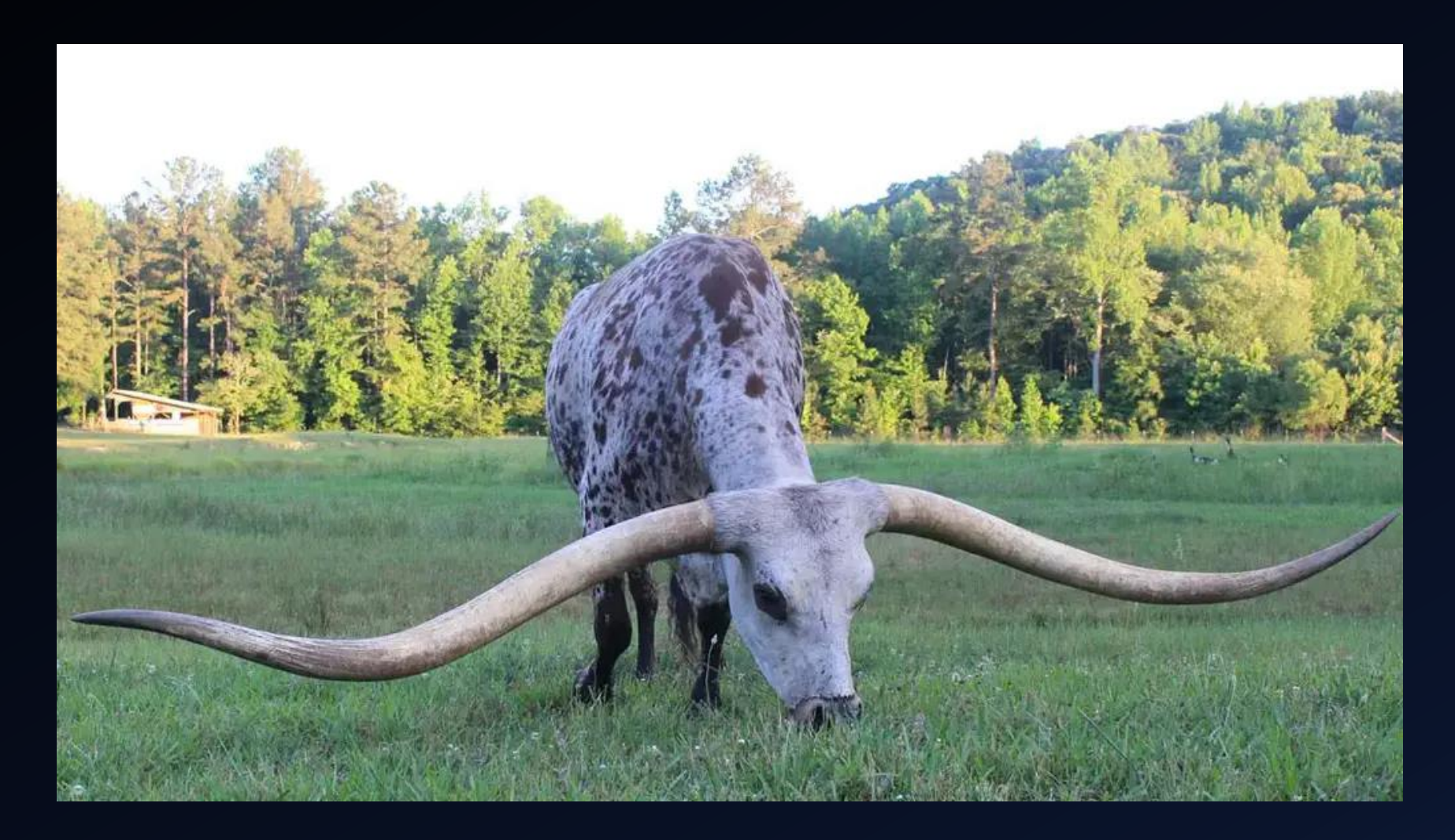

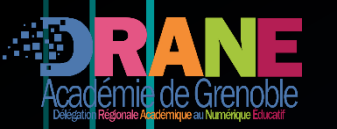

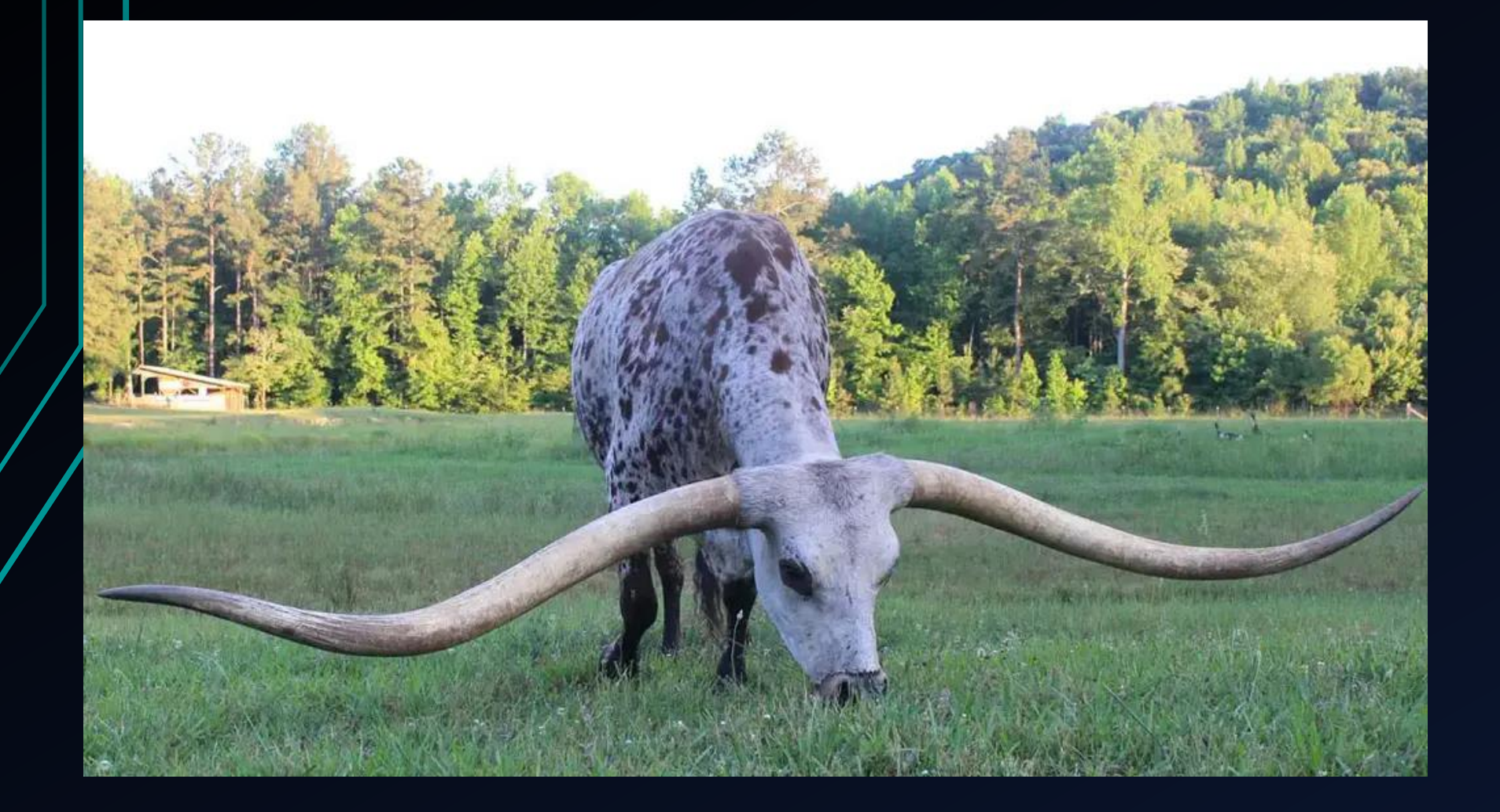

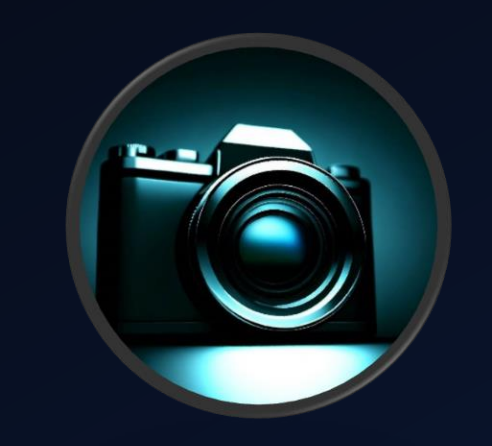

[Guinessworldrecord.com](https://www.guinnessworldrecords.com/news/2019/6/horns-of-plenty-steer-from-alabama-has-horn-span-wider-than-the-statue-of-libert-577223)

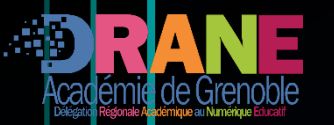

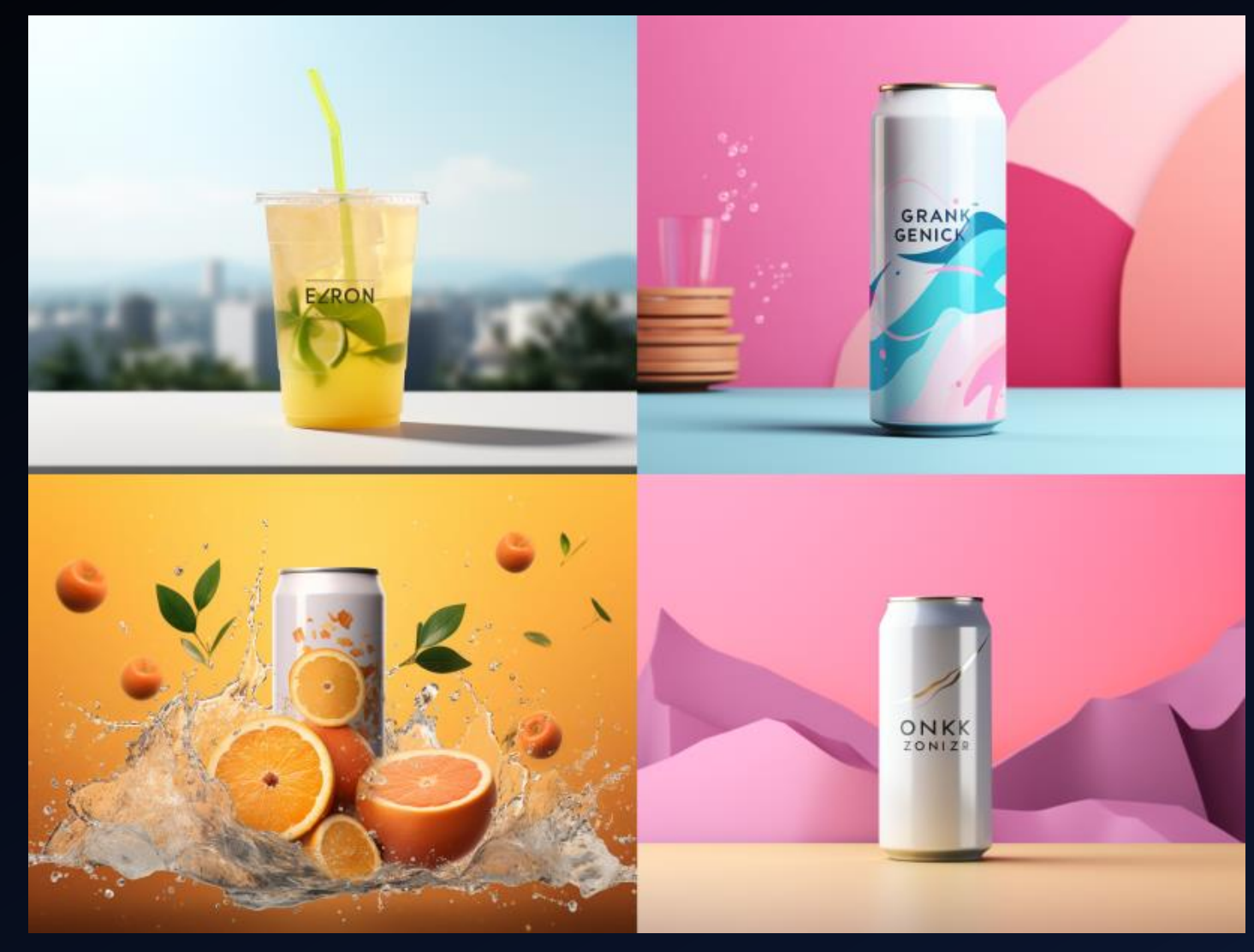

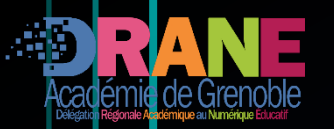

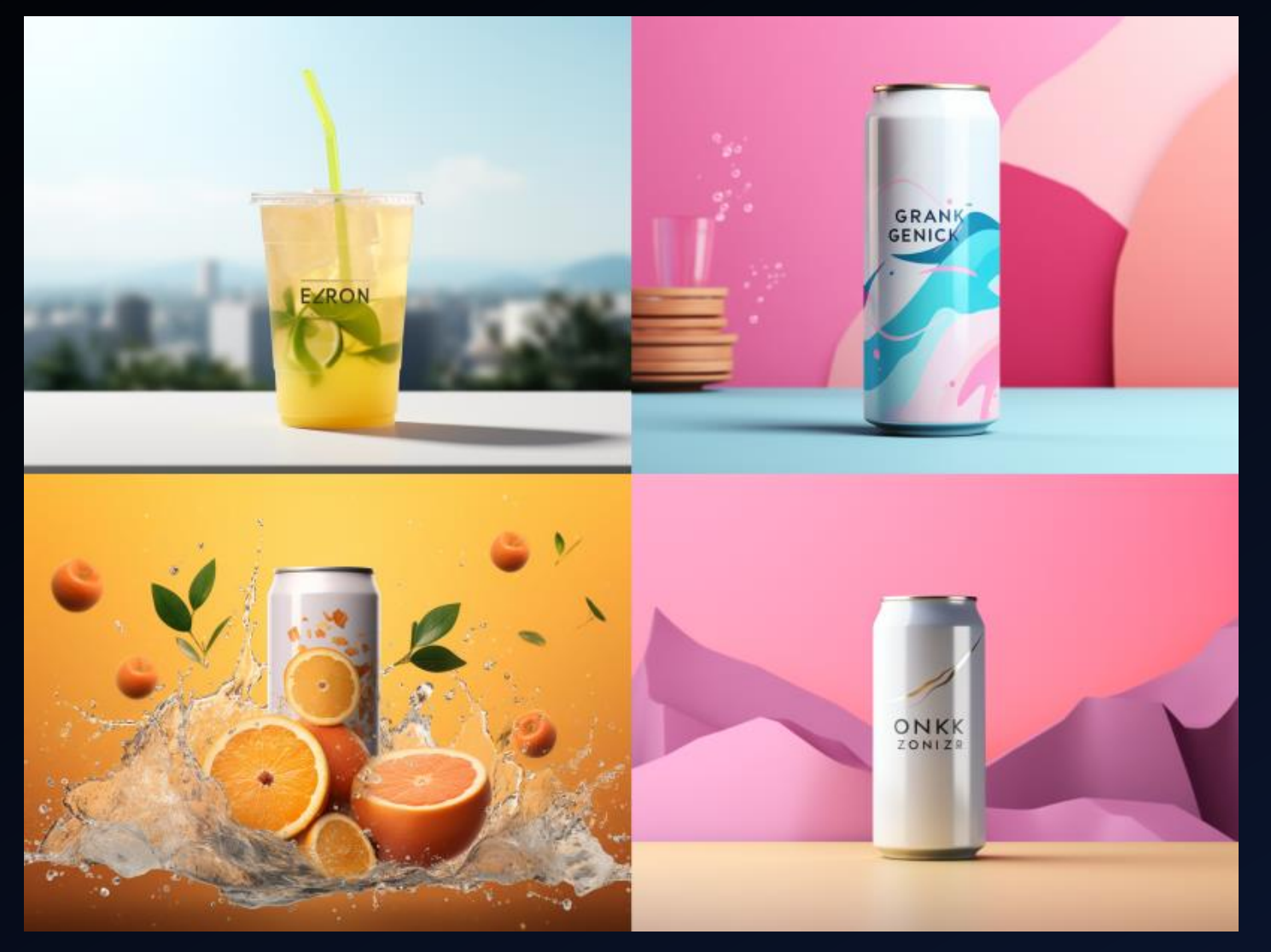

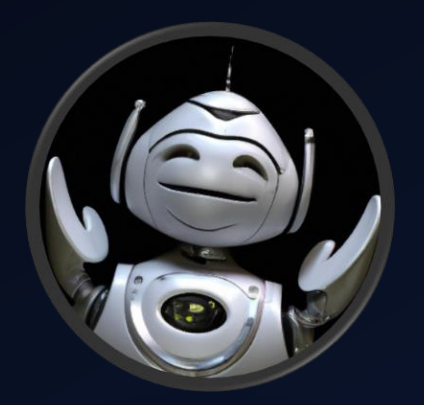

### Midjourney

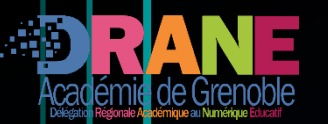

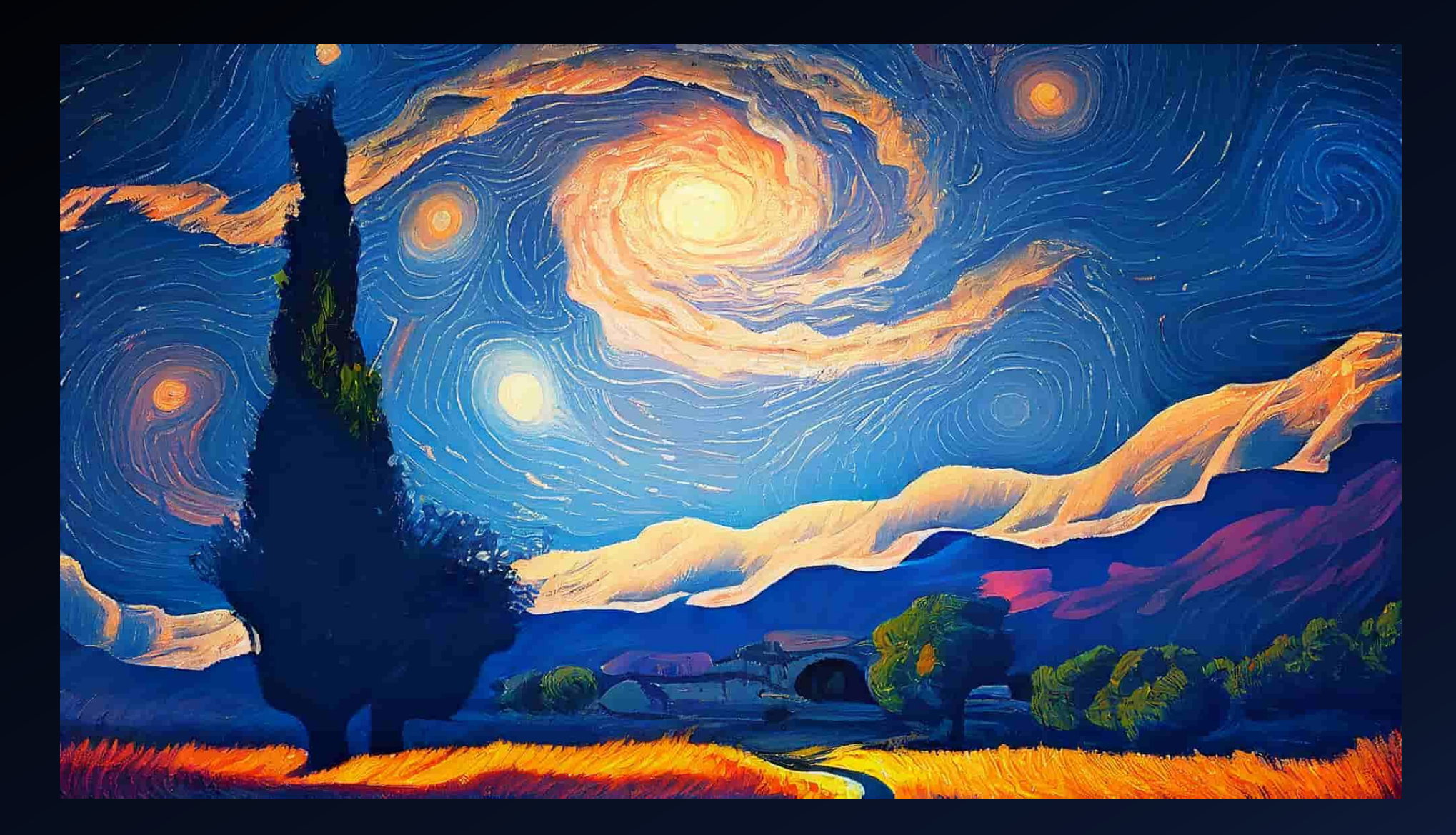

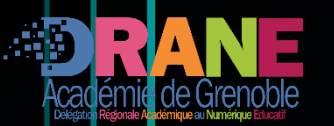

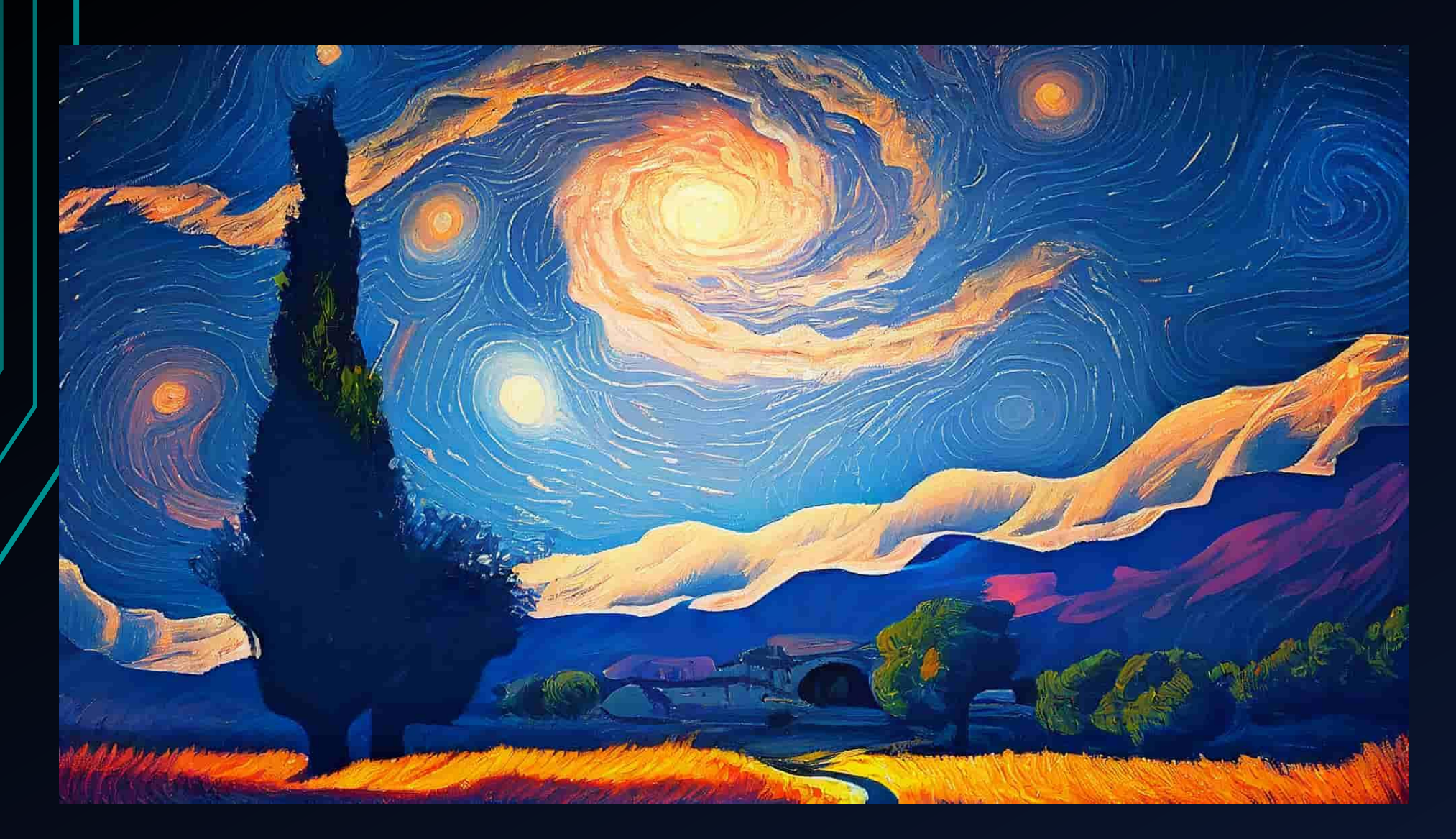

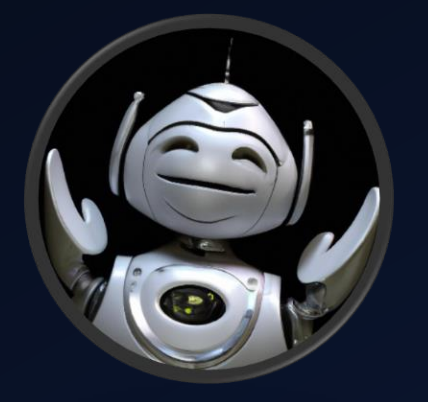

### **Midjourney**

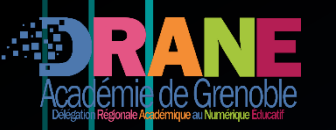

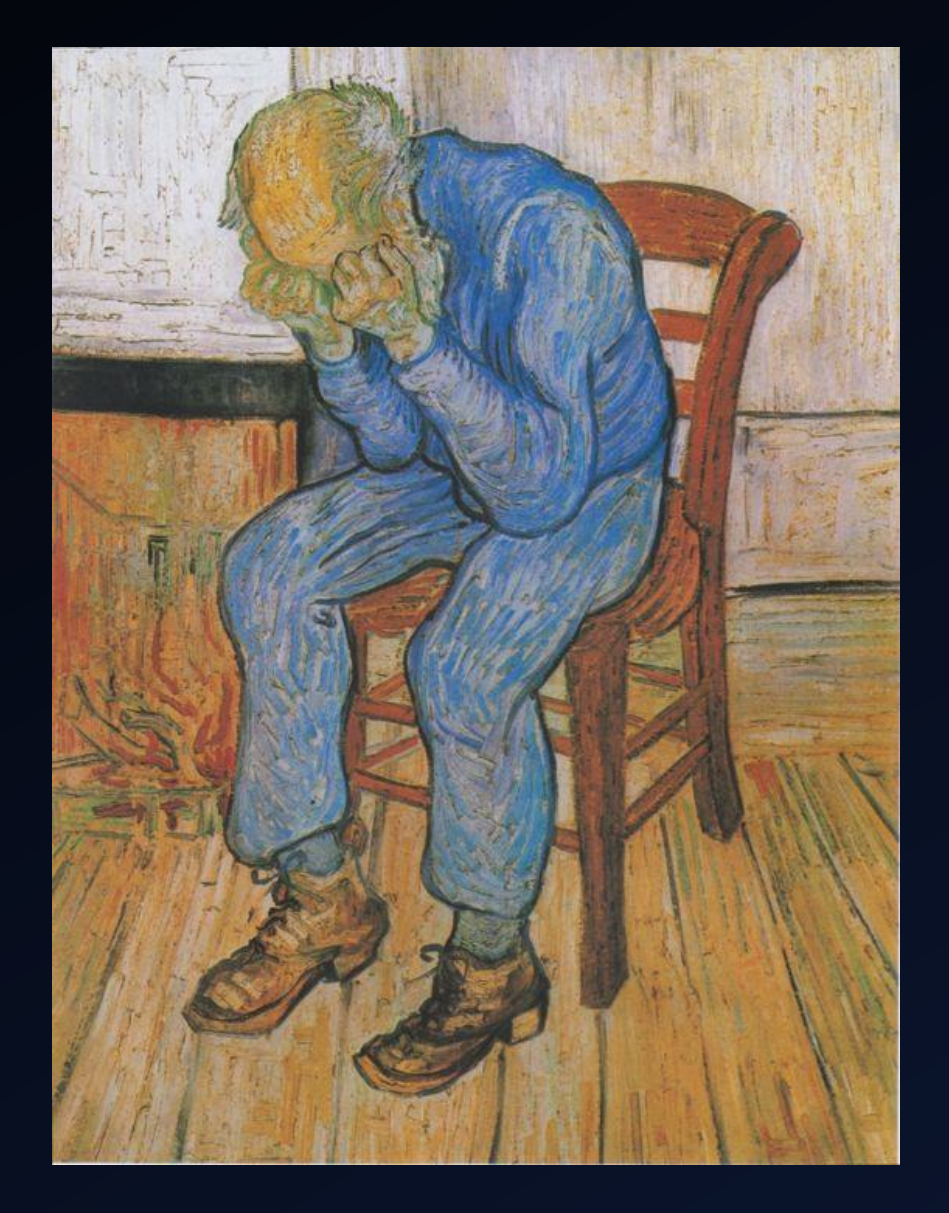

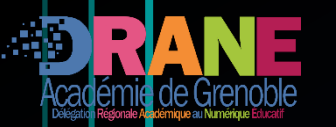

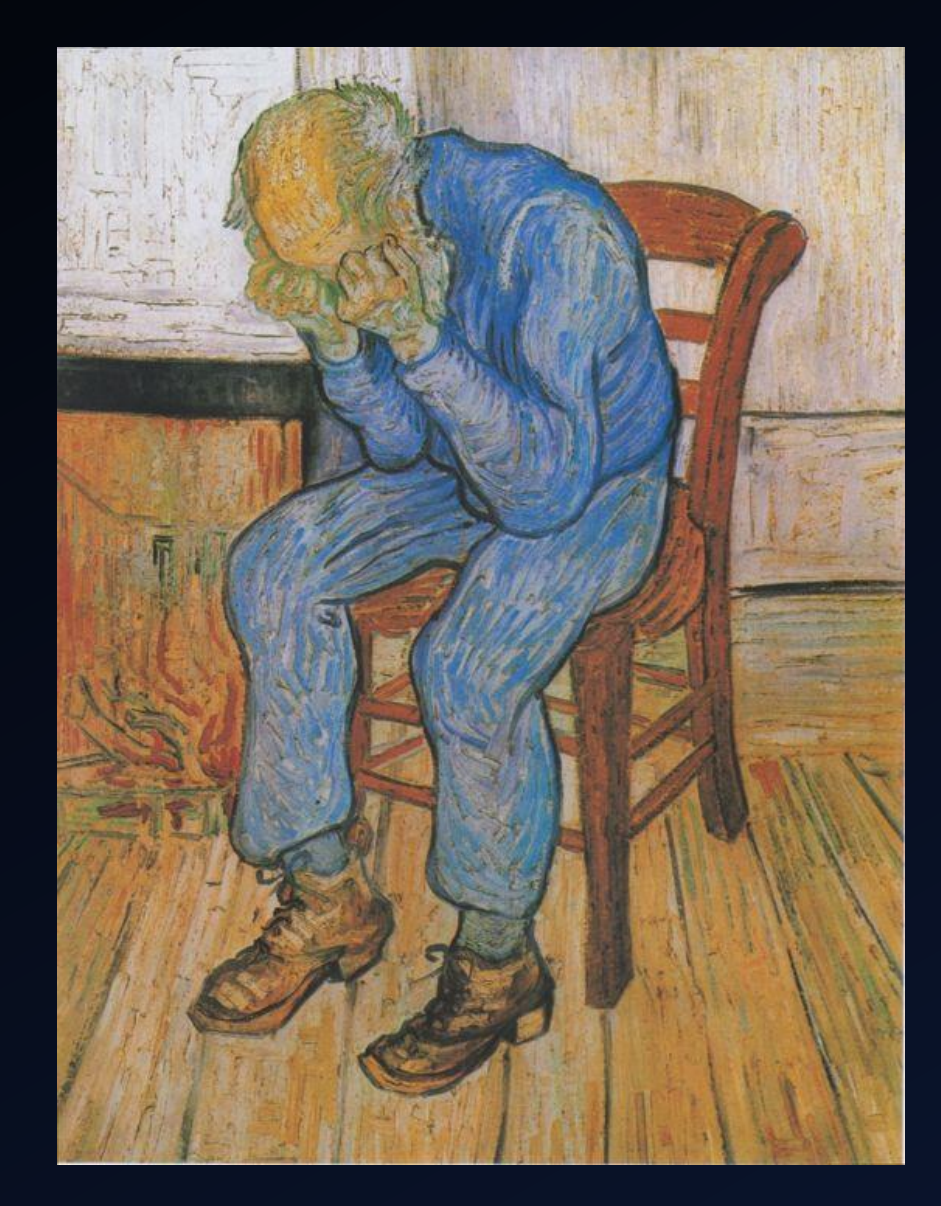

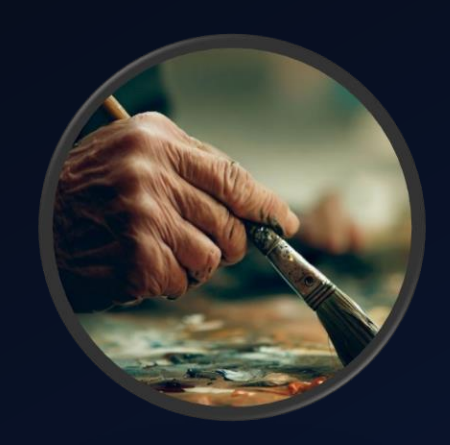

*À la porte de l'éternité*, Saint-Rémy-de-Provence, 1890. Vincent Van Gogh

### Hallucinations

### Informations fausses ou incorrectes

Comment différencier des oeufs de vache d'oeufs de poule ?

 $\mathbf{p}$ 

6

山 见 Il est possible de différencier les œufs de vache de ceux de poule en observant leur taille et leur couleur. Les œufs de vache sont généralement plus gros que les œufs de poule, avec une coquille plus épaisse et plus dure. Ils ont également une couleur plus foncée, généralement marron ou bleue. Les œufs de poule, en revanche, ont une coquille plus fine et plus fragile, et sont généralement blancs ou jaunes. Il est possible de trouver des œufs de vache dans les fermes, les étals de marché ou les magasins d'aliments naturels, tandis que les œufs de poule sont généralement vendus dans les supermarchés. Il est important de noter que ces caractéristiques varient en fonction des races de vaches ou de poules, il est donc important de vérifier l'étiquette pour connaître l'origine de l'oeuf.

analyse la morale de la fable "le lapin et les carottes" de jean de la fontaine

La fable "Le Lapin et les Carottes" de Jean de La Fontaine met en scène un lapin qui décide ሰን ም de planter des carottes pour éviter de mourir de faim lors des périodes de disette. Cependant, il finit par devenir trop gourmand et mange toutes les carottes qu'il a plantées, se retrouvant finalement sans provision pour l'hiver. La morale de cette fable est qu'il est important de penser à l'avenir et de se préparer pour les temps difficiles, plutôt que de vivre dans l'instant et de satisfaire ses désirs immédiats. Il est également important de savoir se modérer dans ses actions.

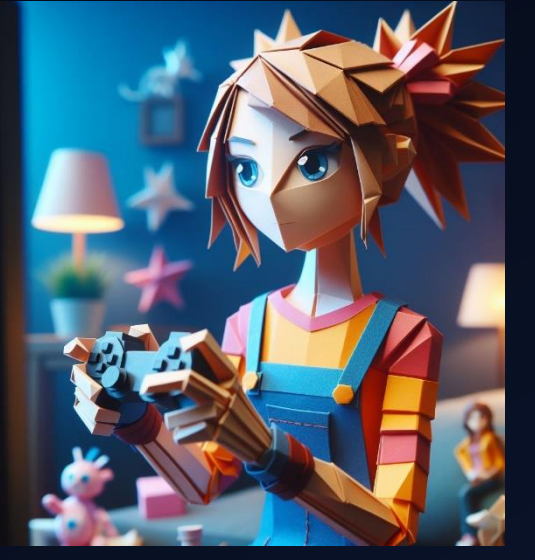

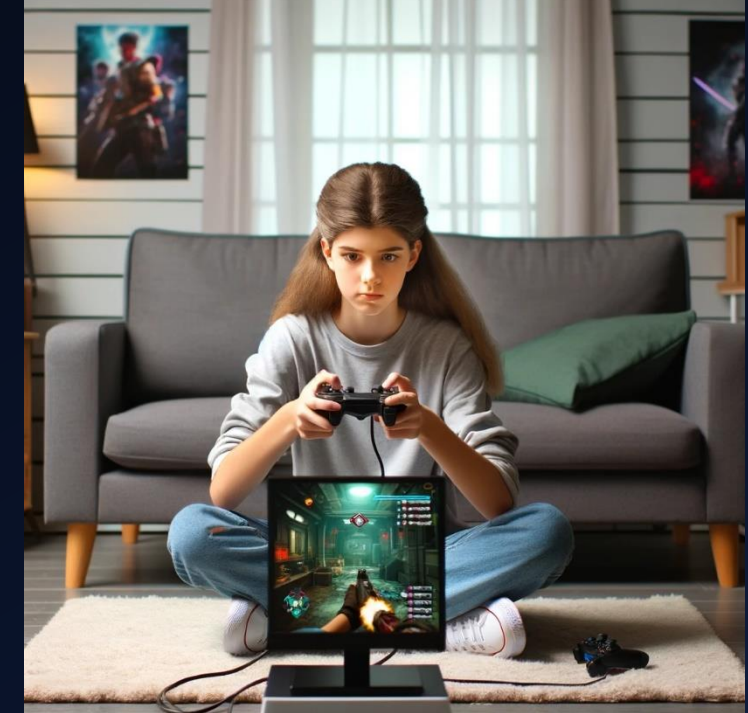

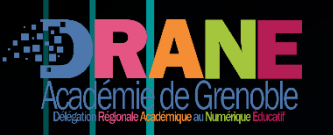

# **Génération de son**

### Soundraw

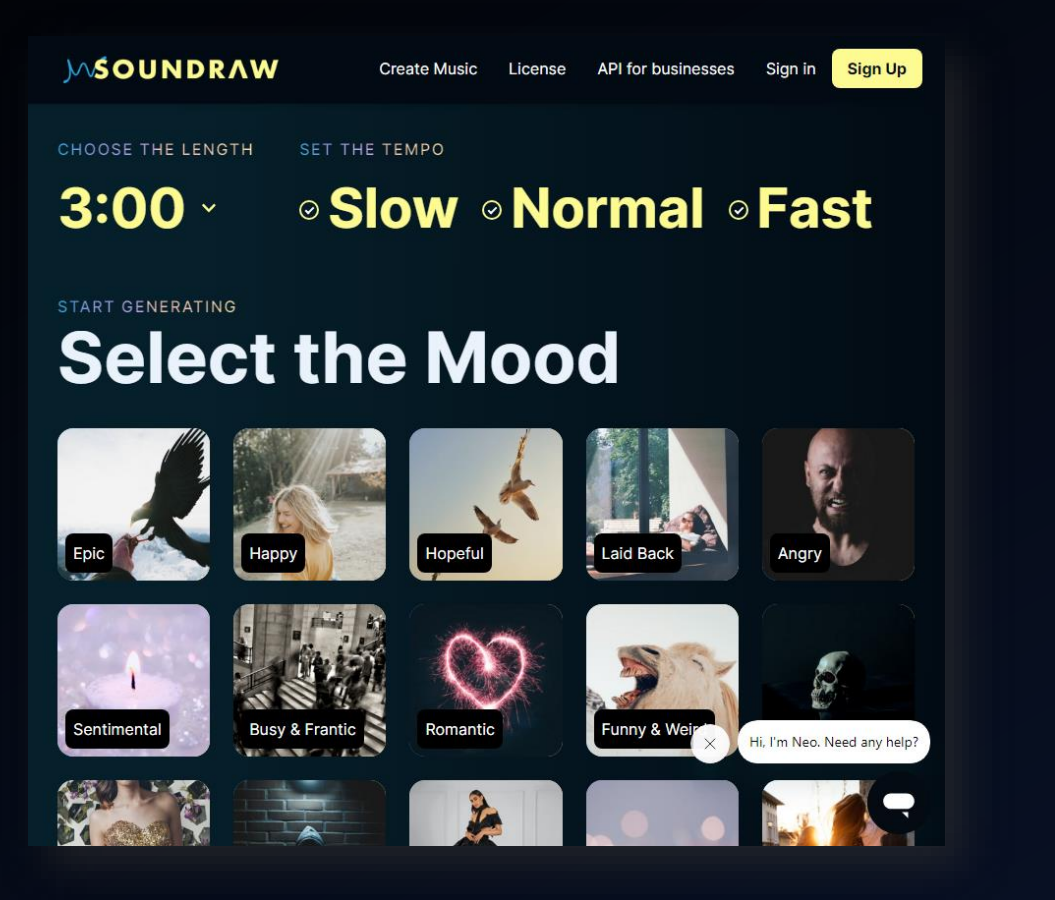

### https://soundraw.io/ Création de compte nécessaire pour télécharger le son

### Mubert

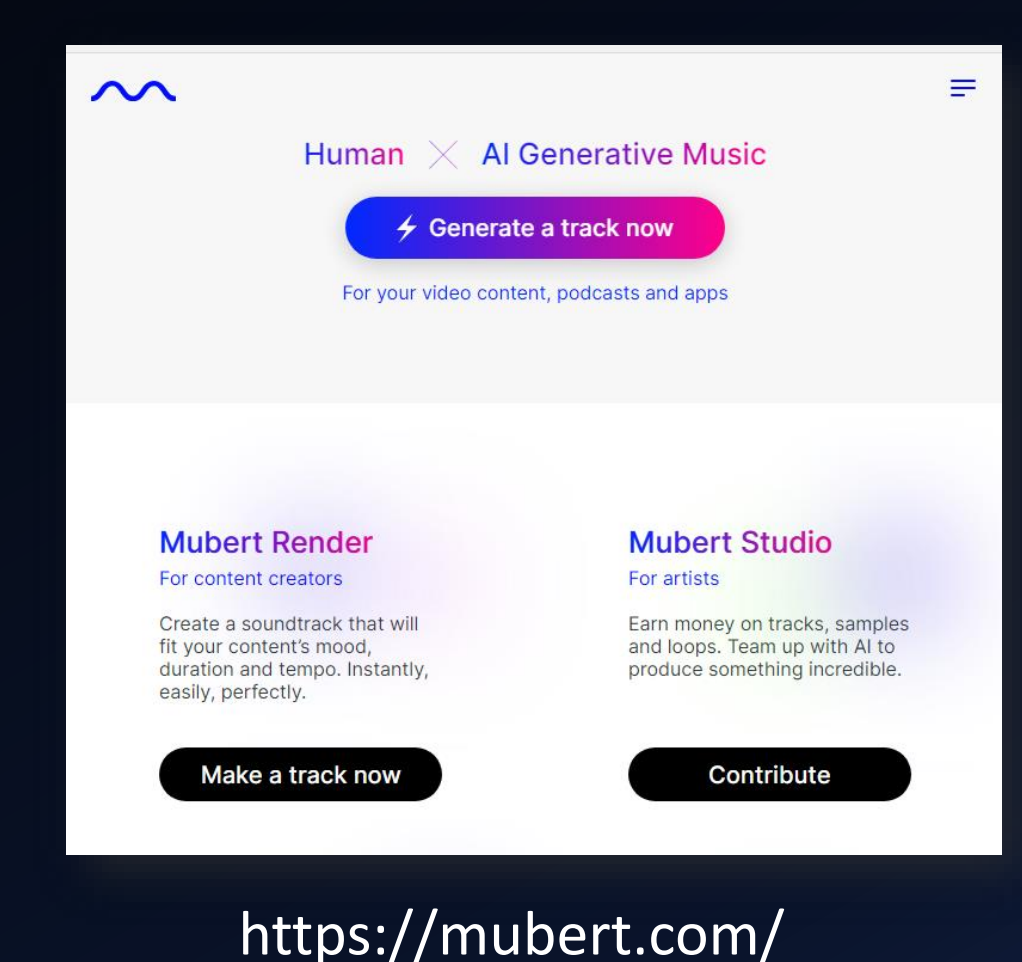

Création de compte nécessaire pour créer puis télécharger le son

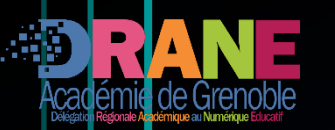

# **Génération d'images**

### **Craiyon**

Pas de création de compte, peu précis, parfois lent

<https://www.craiyon.com/>

### **Firefly (Adobe)**

Compte obligatoire, rapide, haute qualité, limitation

<https://firefly.adobe.com/>

### **Bing Image Creator (Microsoft)**

Compte obligatoire, limitation à 15 images par jour, haute « qualité », <https://www.bing.com/create>

### **You (image)**

Compte obligatoire, limitation journalière, basse « qualité »

<https://you.com/>

### Mise en activité

- **Sur ordinateur**
- **IA génératives au choix**
- **Choix d'une activité proposée (ou plusieurs)**
- **Dépôt de la production + prompt sur un Digipad (menu démarrer)**

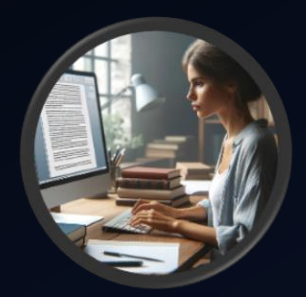

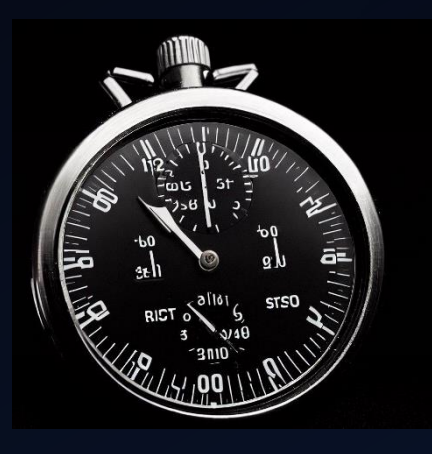

20min

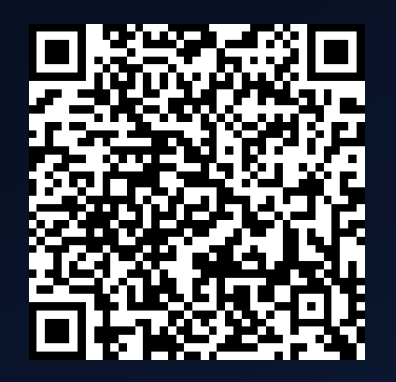

<https://digipad.app/p/639077/5f2ed9dd0036d> Digipad accessible dans le menu démarrer

## Mise en activité

### **Activité 2.1 : Rédiger un article de site & illustration**

- Faire rédiger un article de site sur le thème des Jeux Olympiques de Paris 2024, limité à 150 caractères + illustration
- Doit évoquer les nouvelles épreuves, le nombre de pays participants, les lieux où se dérouleront les compétitions
- Prévoir un résumé de l'article en 30 caractères

### **Activité 2.3 : Identité d'une webradio**

• Réaliser une identité visuelle de la webradio de l'établissement

20min

- Réaliser une identité sonore
- Générer différents slogans pour la webradio

### **Activité 2.2 : Compréhension de texte & illustration**

- Faire rédiger une histoire sur la thématique de votre choix.
- Faire inventer un titre.
- Faire générer une illustration à cette histoire.
- Faire générer 6 questions de niveaux de difficultés différents.

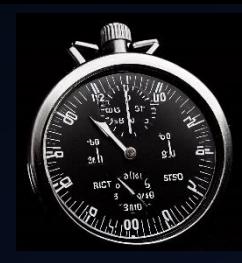

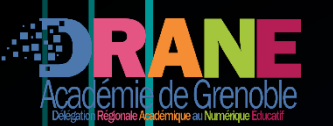

# Rappel d'IA utilisables

**Génération de texte** 

ChatGPT (avec compte) [https://chat.openai.com](https://chat.openai.com/)

Perplexity (sans compte) [https://www.perplexity.ai](https://www.perplexity.ai/)

You (sans compte) [https://www.you.com](https://www.you.com/)

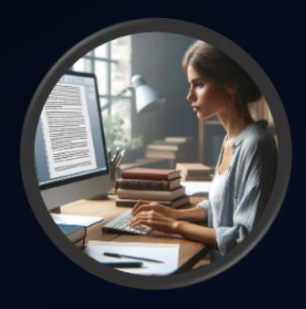

**Génération d'images**

Bing Image Creator (avec compte) [https://chat.openai.com](https://chat.openai.com/)

Craiyon (sans compte) [https://www.craiyon.com](https://www.craiyon.com/)

You (avec compte) [https://www.you.com](https://www.you.com/)

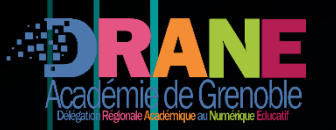

## Bilan

### **Activité 2.1 : Rédiger un article de site & illustration**

### **Activité 2.2 : Compréhension de texte & illustration**

### **Activité 2.3 : Identité d'une webradio**

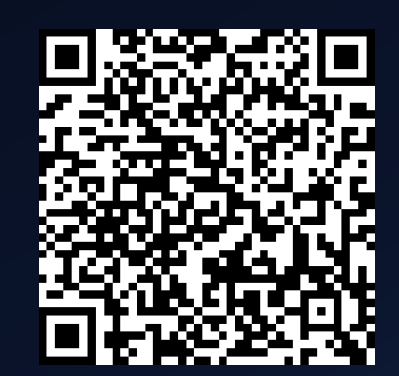

<https://digipad.app/p/639077/5f2ed9dd0036d>

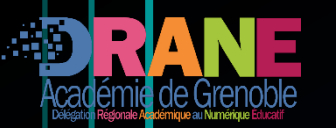

## Droit d'auteur

Questionnement d'une différence entre :

- Création obtenue par assistance de l'IA : droit d'auteur ?
- Création autonome : attribution à ??

### Que faire ?

- Citer a minima l'IA utilisée ?
- Donner le prompt saisi ?
- S'informer de l'arrivée de nouveaux règlements

Sources :

- *[Intelligence artificielle et droit d'auteur](https://www.culture.gouv.fr/content/download/263325/file/Annexe%204-%20DGFLA.pdf?inLanguage=fre-FR)*
- Publié sur le site du ministère de la Culture
- *[Droit d'auteur et contenus générés par](https://www.blogdumoderateur.com/droit-auteur-contenus-generes-ia/)  [IA : que la loi ?](https://www.blogdumoderateur.com/droit-auteur-contenus-generes-ia/)*

Blogdumoderateur

« En droit français, seule une personne physique peut avoir la qualité d'auteur (par exception, une personne morale peut être investie des droits d'auteur afférents à une œuvre collective). » Pauline Debré, avocate chez Linklaters

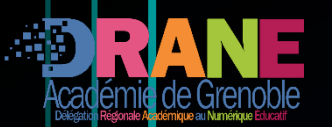

### Au passage…

Aviez-vous compris et remarqué que toutes les images utilisées avaient été générées par de l'IA ?

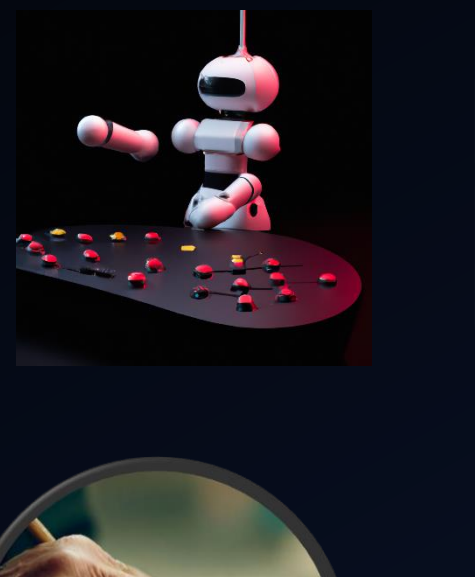

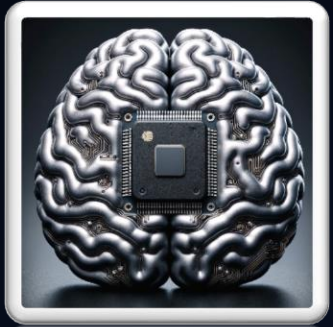

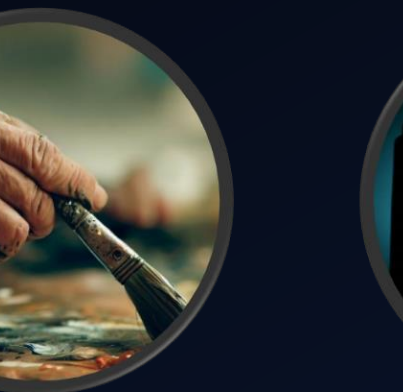

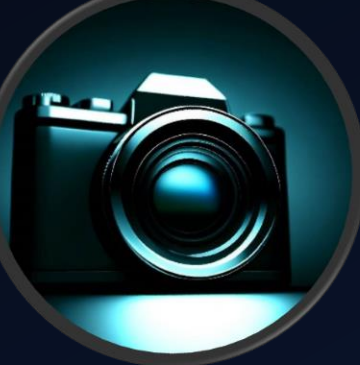

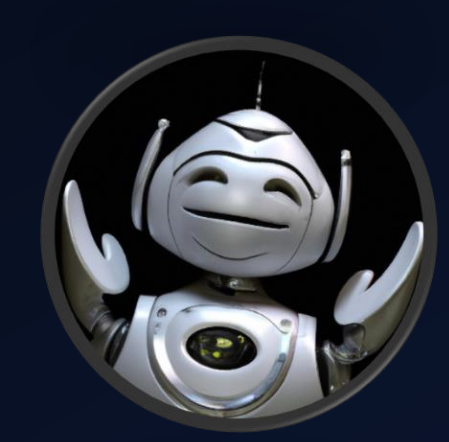

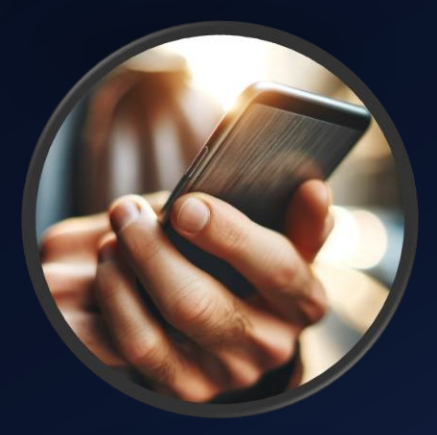

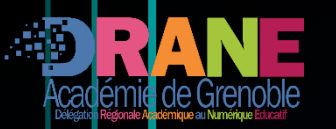

## **S'entraîner à détecter une IA**

# human or not?

**Human or not ?**

Discute-t-on avec un humain ?

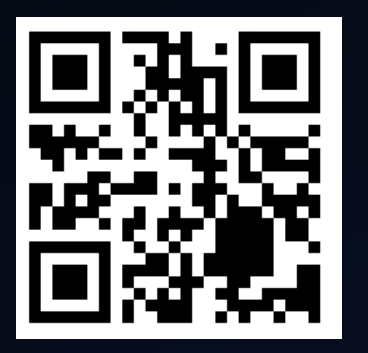

https://www.humanornot.so/

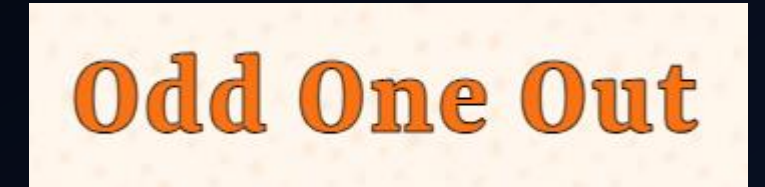

### **Google Arts & Culture : Odd One Out**

4 images affichées dont 1 générée par de l'IA : il faut trouver l'intrus !

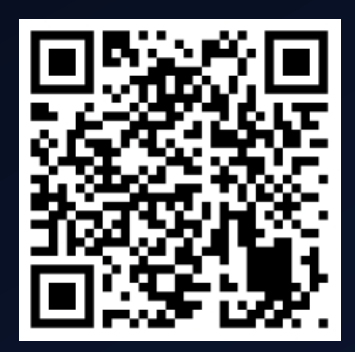

https://artsandculture.google.co m/experiment/wAHNn4JsVTFOiw

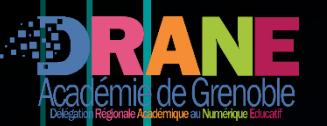

## **Se tester sur le prompt**

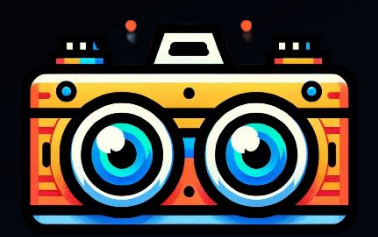

**Twin Pics**

Trouver un prompt pour se rapprocher de l'image initiale

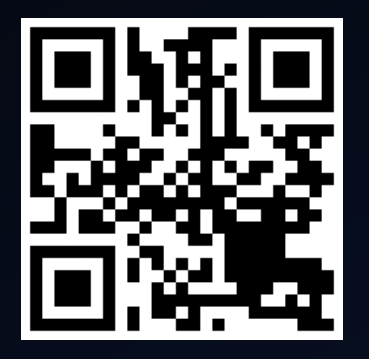

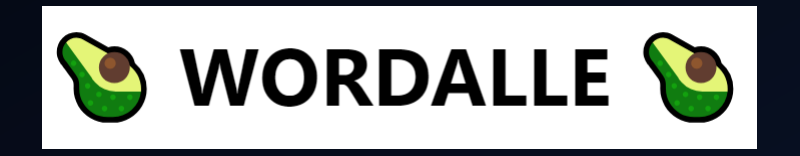

**Wordalle**

Retrouver le prompt initial

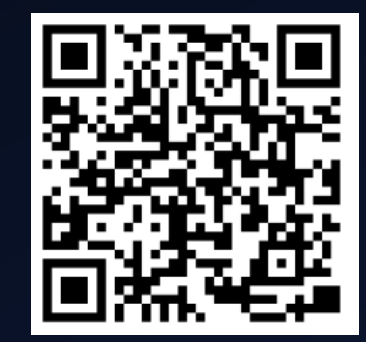

https://twinpics.ai/ https://huggingface.co/spaces/h uggingface-projects/wordalle

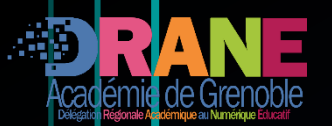

## Démonstration de ChatGPT 4

# **Analyse d'une image**

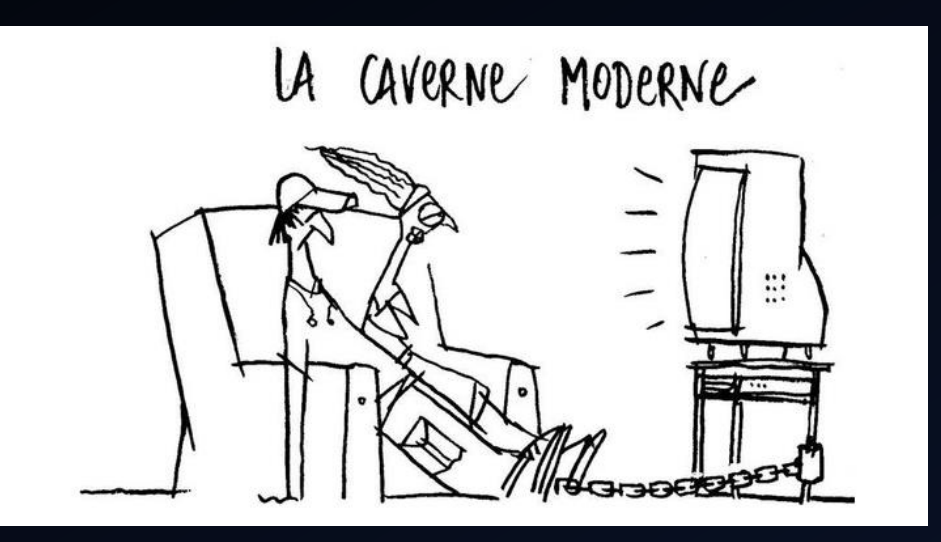

Prompt proposé:

Analyse cette image puis génères-en une nouvelle

Source : Mindsetetmatch

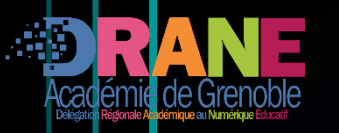

# Démonstration de ChatGPT 4

« L'image représente une caricature intitulée "La caverne moderne", qui fait référence à l'allégorie de la caverne de Platon. Elle montre une personne attachée par une chaîne à son espace de travail, face à un écran d'ordinateur géant. L'illustration critique probablement la dépendance moderne à la technologie et le sentiment d'être enchaîné ou prisonnier de nos appareils numériques.

En regardant cette image, on peut penser que l'artiste veut souligner comment la technologie peut limiter notre liberté et réduire notre monde à ce que nous voyons sur les écrans, un parallèle moderne avec les prisonniers de l'allégorie de Platon qui ne pouvaient voir que les ombres projetées sur le mur de leur caverne.

Pour créer une nouvelle image basée sur cette analyse, je vais générer une représentation artistique d'une personne enchaînée à des appareils technologiques modernes dans un cadre qui rappelle une caverne, mais avec une touche contemporaine.

Voici une nouvelle illustration allégorique qui représente une personne moderne enchaînée à une variété d'appareils technologiques contemporains, reflétant une sorte d'addiction numérique ou d'asservissement, dans un contexte rappelant l'allégorie de la caverne de Platon. »

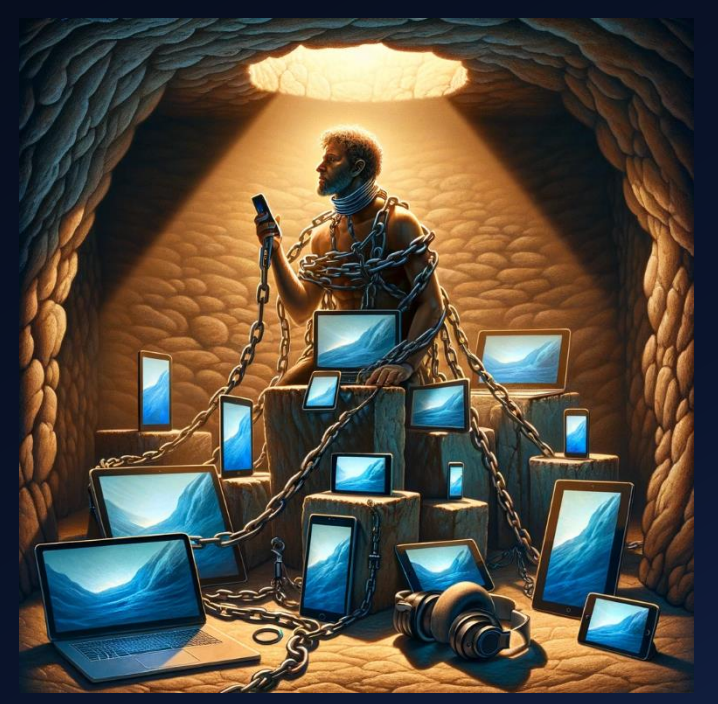

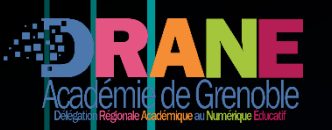

# Intelligence artificielle

L'IA AU SERVICE DU PROFESSEUR

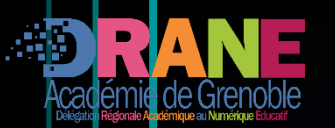

### **Création d'un QCM**

Prompt : « Génère un QCM sur les figures de style travaillées en collège. Il y a aura en tout 3 questions et pour chacune d'elle 3 réponses dont 2 vraies et 1 fausse »

֍

Bien sûr! Voici un QCM sur les figures de style travaillées en collège :

#### **Question 1:**

Quelle figure de style est utilisée dans l'extrait suivant : "Ses cheveux sont des rayons de soleil"?

a) Métaphore

b) Allégorie

c) Antithèse

Question 2:

Quelle figure de style est utilisée dans l'extrait suivant : "La mer était en colère" P

a) Personnification

b) Comparaison

c) Métonymie

### Question 3:

Quelle figure de style est utilisée dans l'extrait suivant : "Il pleut des cordes"?

- a) Hyperbole
- b) Métonymie
- c) Antiphrase

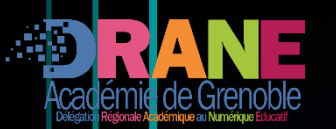

**Réalisation d'une fiche de mémorisation avec exemples**

Prompt « Génère un tableau contenant 10 verbes irréguliers en anglais avec leurs différentes formes ainsi qu'une phrase exemple du prétérit pour chacun d'eux »

Voici un tableau contenant 10 verbes irréguliers en anglais avec leurs différentes formes et une phrase exemple du prétérit pour chacun d'eux :

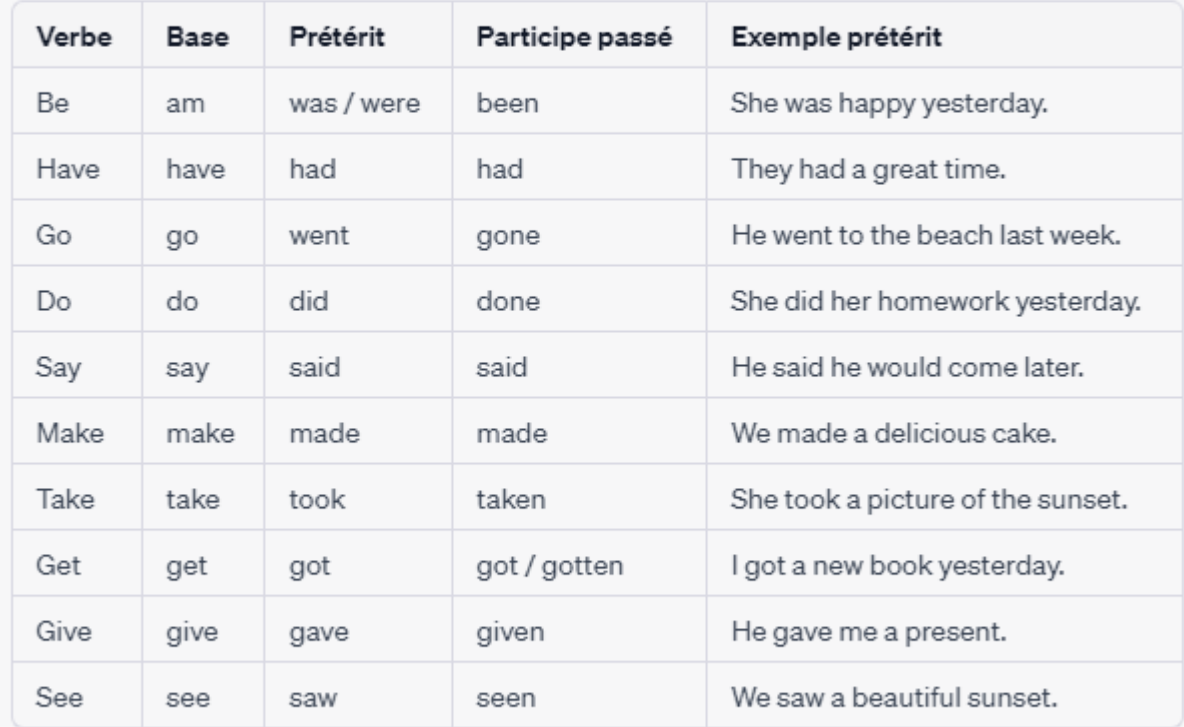

J'espère que cela vous sera utile !

 $\circledast$ 

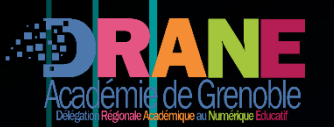

### **Etablir un argumentaire**

Prompt : « Donne-moi 2 arguments en faveur de l'urbanisation et 2 arguments contre. Fais synthétique. »

Donne-moi 2 arguments en faveur de l'urbanisation et 2 arguments contre. Fais synthétique.

 $\sqrt{2}$ 

Arguments en faveur de l'urbanisation:

E

6

- 1. Développement économique et opportunités d'emploi.
- 2. Amélioration des infrastructures et des services.

Arguments contre l'urbanisation :

- 1. Perte d'espaces naturels et de biodiversité.
- 2. Problèmes de congestion, de pollution et de qualité de vie.

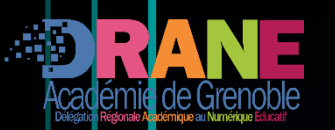

### **Individualiser**

Prompt : « Génère 25 énoncés courts au vocabulaire simple sur le thème des jeux olympiques et se résolvant à l'aide d'une addition ou à l'aide d'une soustraction. Tu t'adresses à des élèves de 6<sup>e</sup>. »

### You

Génère 25 énoncés courts au vocabulaire simple sur le thème des jeux olympiques et se résolvant à l'aide d'une addition ou à l'aide d'une soustraction. Tu t'adresses à des élèves de 6e.

### **ChatGPT**

Bien sûr, voici 25 énoncés simples sur le thème des Jeux Olympiques, adaptés pour des élèves de 6ème, se résolvant avec des additions ou des soustractions :

- 1. Un athlète a gagné 2 médailles d'or et 1 médaille d'argent. Combien de médailles a-t-il au total?
- 2. Une nageuse a participé à 4 courses aujourd'hui et 3 hier. Combien de courses a-t-elle nagées au total?
- 3. Un gymnaste a reçu des notes de 15, 16 et 14. Quelle est sa note totale ?
- 4. Un stade a 30 000 places. Si 28 500 billets sont vendus, combien de places restent libres?
- 5. Une athlète court 400 mètres en 50 secondes. Si elle ralentit et court 100 mètres de moins, quelle distance parcourt-elle?
- 6. Un cycliste doit parcourir 120 km. Après 75 km, combien de kilomètres lui reste-t-il à parcourir?

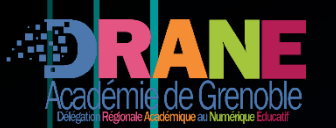

### **Synthétiser des informations**

Prompt : « Fais-moi un résumé en 50 mots de ce texte : *texte copié-collé* »

Fais moi un résumé en 50 mots de ce texte : "Temps forts dans le parcours scolaire de chaque enfant, les sorties scolaires favorisent l'acquisition de connaissances et de compétences, concourent à l'épanouissement des élèves et participent à leur ouverture au monde.

 $\sqrt{2}$ 

En les confortant avec le réel, les sorties scolaires permettent d'illustrer les enseignements scolaires, de les compléter et de leur donner du sens. Elles offrent aux élèves des moments partagés et une expérience sociale unique propices à la découverte d'un nouvel environnement naturel ou culturel et à la réalisation de projets collectifs. Elles privilégient les modes de transport les plus respectueux de l'environnement.

Les sorties scolaires favorisent l'acquisition de connaissances et de compétences, l'épanouissement des élèves et leur ouverture au monde. Elles donnent du sens aux enseignements en les illustrant et les complétant. Tous les élèves doivent avoir accès à au moins un voyage scolaire, et les établissements sont encouragés à les organiser. La circulaire vise à simplifier l'organisation des voyages scolaires, impliquer les parents et harmoniser les autorisations. Des fiches pratiques sont disponibles pour les équipes éducatives.

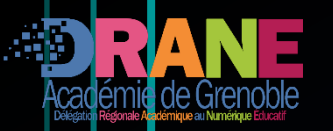

# Intelligence artificielle

### ACCOMPAGNER LES ÉLÈVES DANS L'UTILISATION DES IA GÉNÉRATIVES

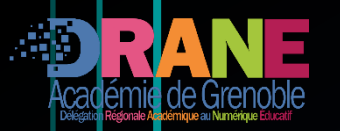

### Points de vigilance

- **Non-conformité au RGPD pour de nombreuses IA**
- **Données non contractuelles**
- **Biais et erreurs**
- **Question de propriété intellectuelle**
- **Sources**
- **Impact environnemental**

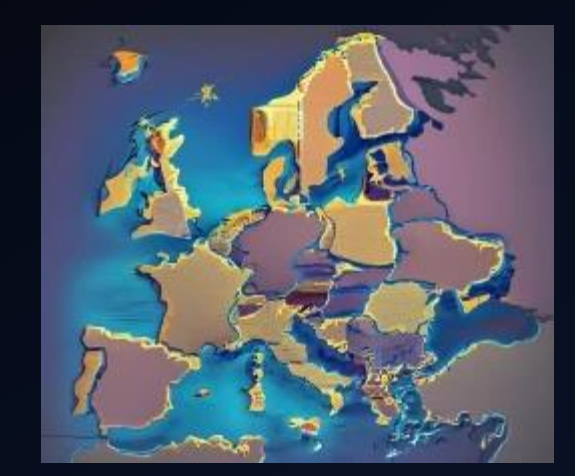

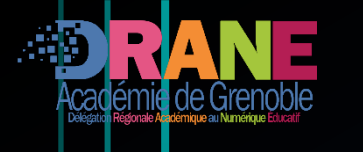

# Débats et réflexions

- **Préoccupations incompatibles**
	- **Former à l'IA : former des futurs tricheurs ?**
	- **Interdire l'IA : ignorer le monde de demain ?**
- **Evaluations**
	- **Fin des devoirs évalués à la maison ?**
		- **« Si une IA réussit l'examen, alors il faut changer l'examen. »,**  *[L'enseignement supérieur et les IA génératives](https://www.linkedin.com/pulse/lenseignement-sup%C3%A9rieur-et-les-ia-g%C3%A9n%C3%A9ratives-analyse-alain-goudey/)***, Alain GOUDEY**

### • **Rapport aux apprentissages**

- **« Le danger de ChatGPT n'est pas dans la fraude qu'il permet mais dans le rapport aux connaissances qu'il promeut », [Tribune du Monde du 27 mars 2023](https://www.lemonde.fr/idees/article/2023/03/27/philippe-meirieu-pedagogue-le-danger-de-chatgpt-n-est-pas-dans-la-fraude-qu-il-permet-mais-dans-le-rapport-aux-connaissances-qu-il-promeut_6167089_3232.html), Philippe MEIRIEU**
- **Formation & compétences**
	- **Nécessite d'enseigner de nouvelles compétences**
	- **Formation des enseignants et des élèves aux défis de l'IA**

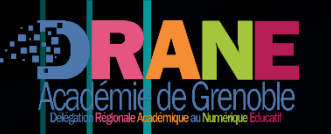

# De nouvelles professionnalités

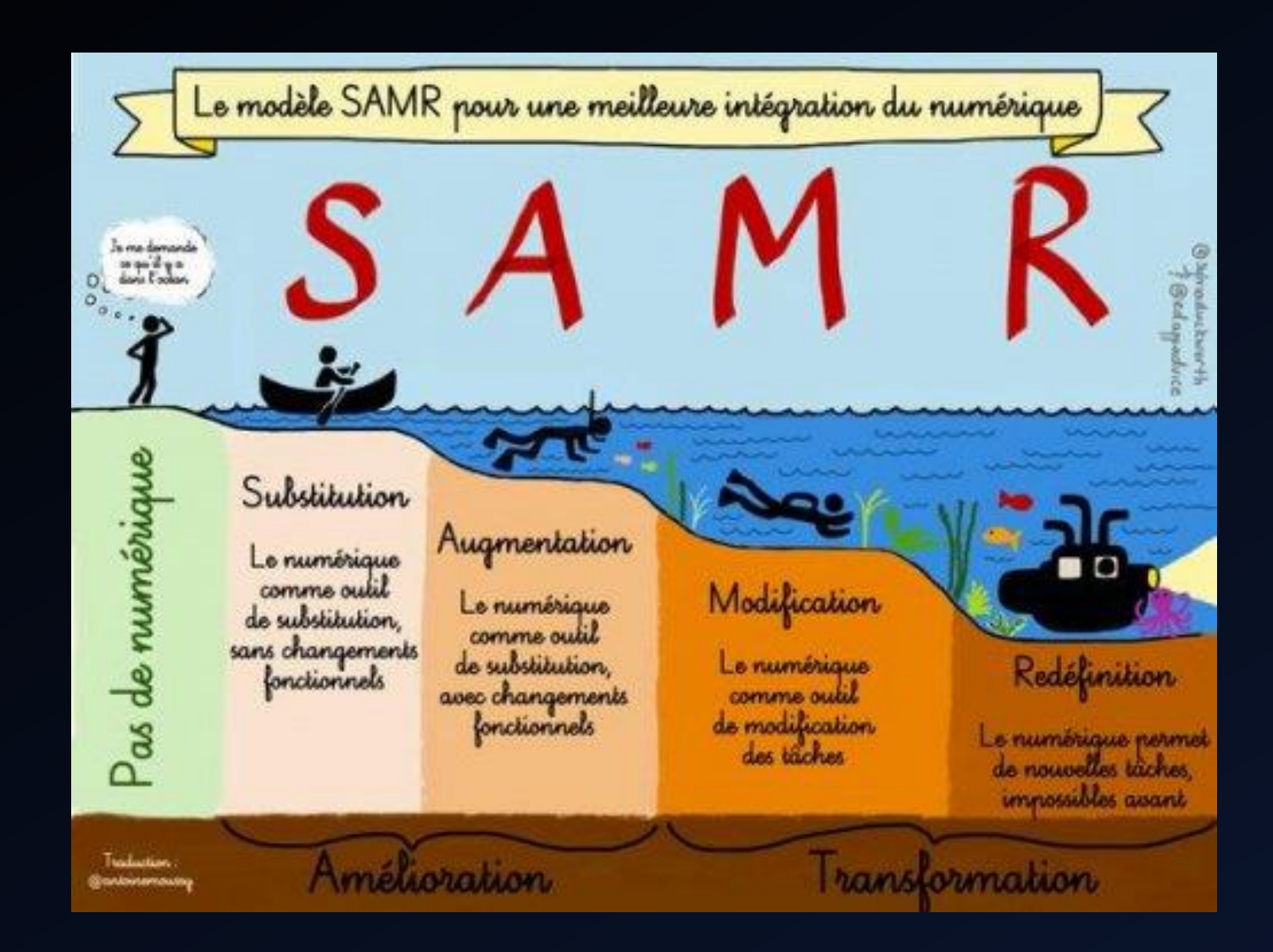

Source : [Primàbord](https://primabord.eduscol.education.fr/qu-est-ce-que-le-modele-samr)

Modèle SAMR : cadre développé par le Dr Ruben PUENTEDURA en 2006

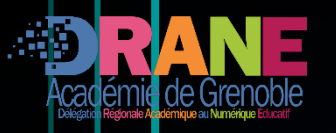

## Quels cadres ?

- Les programmes scolaires dont l'EMI

- Le Cadre de Référence des Compétences Numériques (CRCN) - [Eduscol](https://eduscol.education.fr/721/evaluer-et-certifier-les-competences-numeriques)

#### / Les cinq domaines de compétences numériques **Communication et** Information et données : Création de contenus : collaboration: • mener une recherche et · interargir ; · développer des documents une veille d'information ; • partager et publier; textuels: · gérer des données ; · collaborer: · développer des documents · traiter des données. · s'insérer dans le multimédias ; · adapter les documents à monde numérique. leur finalité ; • programmer. Protection et sécurité :

 $\bullet$ 

- · sécuriser l'environnement numérique ;
- · protéger les données personnelles et la vie privée ;
- · protéger la santé, le bien-être et l'environnement.

#### **Environnement numérique :** · résoudre des problèmes

- techniques;
- · évoluer dans un environnement numérique.

### **FOCUS sur des compétences du CRCN**

### *Propositions*

### **1.1 Mener une recherche et une veille d'information**

- Rechercher, analyser et évaluer les sources utilisées par l'IA pour générer des informations
- Effectuer une recherche en langage

### conversationnel (ex : Bing, ChatGPT)

- Vérifier la fiabilité et la viabilité des informations générées par une IA
- 
- 2.1 Interagir avec l'IA
- Communiquer de manière efficace avec l'IA en utilisant des prompts adaptés
- Comprendre les limites techniques des
	- interactions avec une IA, telles que les
	- phénomènes d'hallucination et de mémoire

### tampon

…

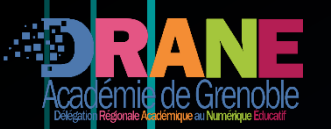

# Exemple n°1

### **Rédiger une lettre de motivation (Terminale)**

Classe de Terminale

- Identifier les motivations initiales
- Premier jet sans IA
- Rédaction d'un prompt qui améliore le premier jet

**Objectif : apprendre à saisir des prompts de manière efficiente**

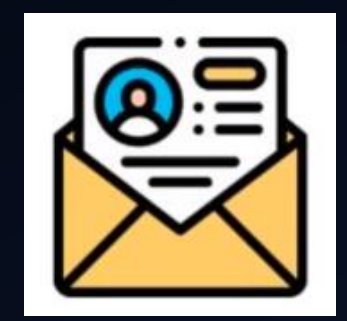

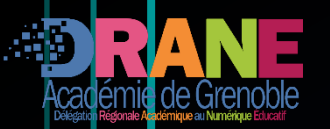

# Exemple n°2

### **Illustration d'une production (anglais)**

Classe de 5<sup>e</sup>

- **Création d'un nouveau personnage de la famille Adams**
- **Utilisation du champ lexical étudié**
- **Rédaction d'un prompt en anglais pour obtenir une image**
- **Sur Craiyon**

**Objectif : savoir saisir un prompt efficient ; illustrer un écrit**

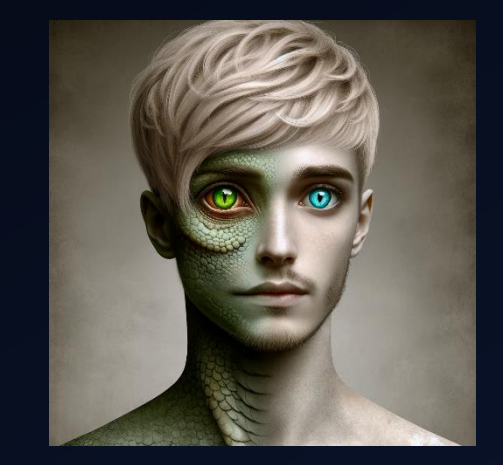

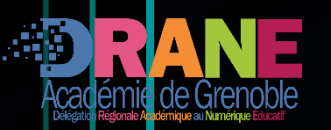

# Intelligence artificielle

BILAN

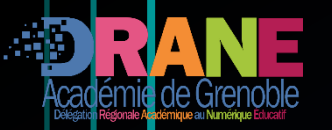

# **C'est à vous !**

**Question :** 

Qu'avez-vous retenu de cette formation (mots-clés) ?

**Code Digistorm : 3566814**

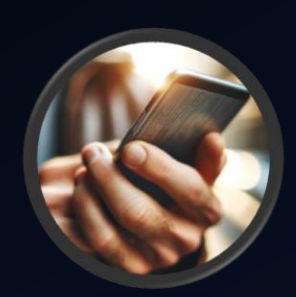

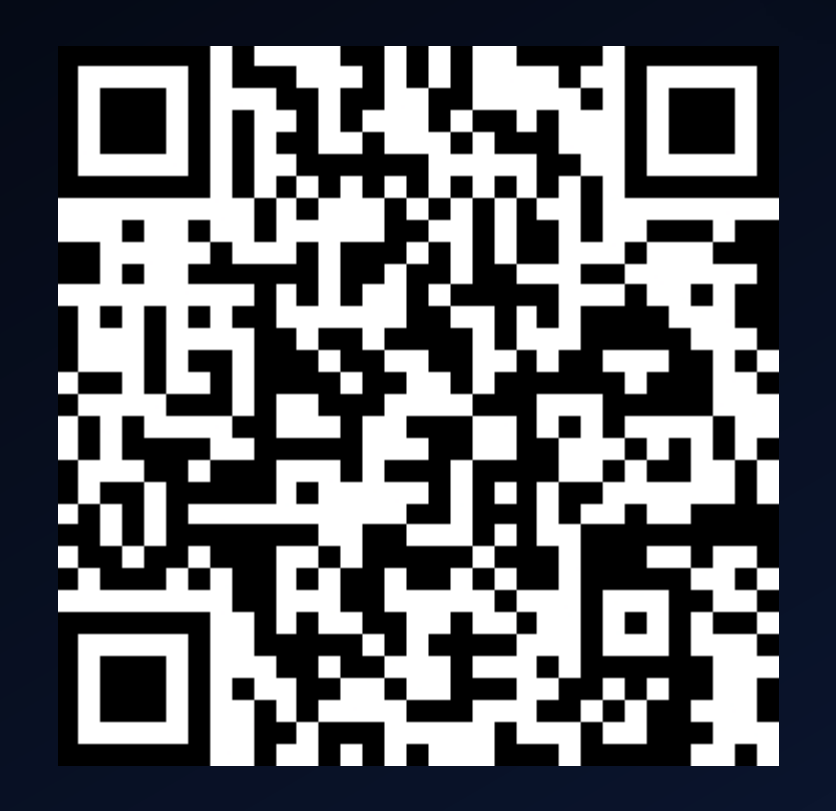

https://digistorm.app/p/3566814
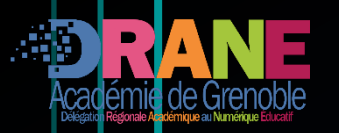

# Bilan

**IA génératives :** 

- elles sont là et à la portée de tous !
- maîtriser le prompt
- garder son esprit critique en alerte, infox
- modifie la tâche du travail à la maison

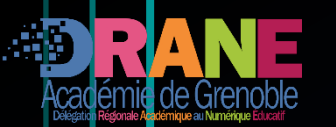

# Sources et ressources

## **Yann Le Cun**

- Quand la machine apprend.
- La révolution des neurones artificiels et de l'apprentissage profond.

# **Luc Julia**

• L'intelligence artificielle n'existe pas

# **MOOC Inria**

• L'Intelligence Artificielle... avec intelligence ! <https://www.fun-mooc.fr/fr/cours/lintelligence-artificielle-avec-intelligence/>

# **Podcasts :**

• Radio France : série d'épisodes sur l'IA <https://www.radiofrance.fr/radiofrance/podcasts/serie-l-intelligence-artificielle-en-questions>

# **Eduscol :**

• **EduNum – lettre n°21**

<https://eduscol.education.fr/document/56106/download?attachment>

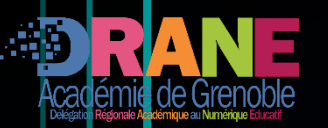

# **Bilan des compétences du CRCN-Édu travaillées à l'issue de la formation**

#### **Domaine 1 : Environnement professionnel**

### $\Box$  1.1 Communiquer

□ 1.2 Collaborer

- 1.3 Se former, développer une veille
- 1.4 Agir en faveur d'un numérique professionnel sûr et responsable

■ 2.1 Sélectionner des ressources

■ 2.2 Concevoir des ressources

□ 2.3 Gérer des ressources

■ 1.5 Adopter une posture ouverte, critique et réflexive

**Domaine 2 :** 

**Ressources numériques**

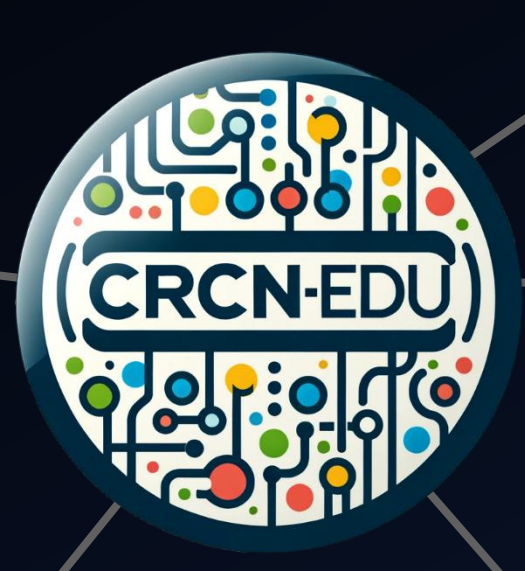

#### **CRCN-Édu**

**Domaine 3 : Enseignement - Apprentissage**

□ 3.1 Concevoir

□ 3.2 Mettre en œuvre

■ 3.3 Évaluer au service des apprentissages

 $\square$  4.1 Inclure et rendre accessible ■ 4.2 Différencier □ 4.3 Engager les apprenants **Domaine 4 : Diversité et autonomie des apprenants**

**Domaine 5 :** 

**Compétences numériques des apprenants**

- 5.1 Développer les compétences numériques des apprenants
- □ 5.2 Évaluer et certifier

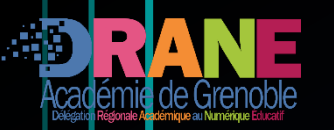

# Merci pour votre attention !

ME CONTACTER : emmanuel.gaunard@ac-grenoble.fr